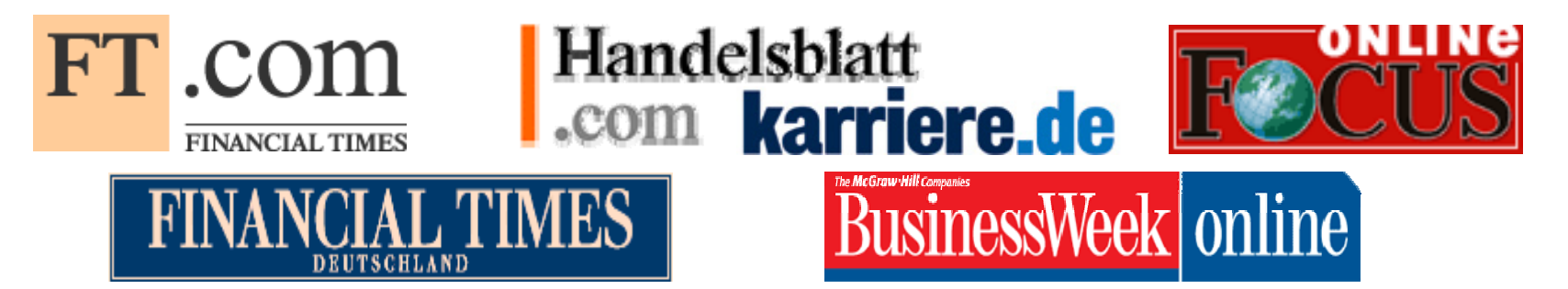

# **Rank Mining mit SAS für europäische Business Schools (MBA) und deutsche Elite-Universitäten (BWL)**

Vortrag von Dr. Jakob Margolis und Anna Margolis

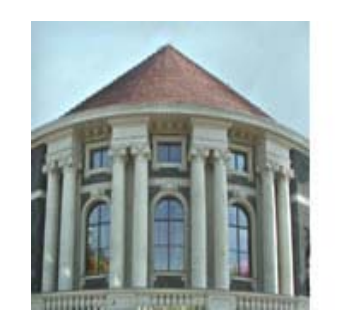

**KSFE 2006** 10. Konferenz der SAS' Anwender in Forschung und Entwicklung

23.-24. Februar 2006 Universität Hamburg

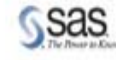

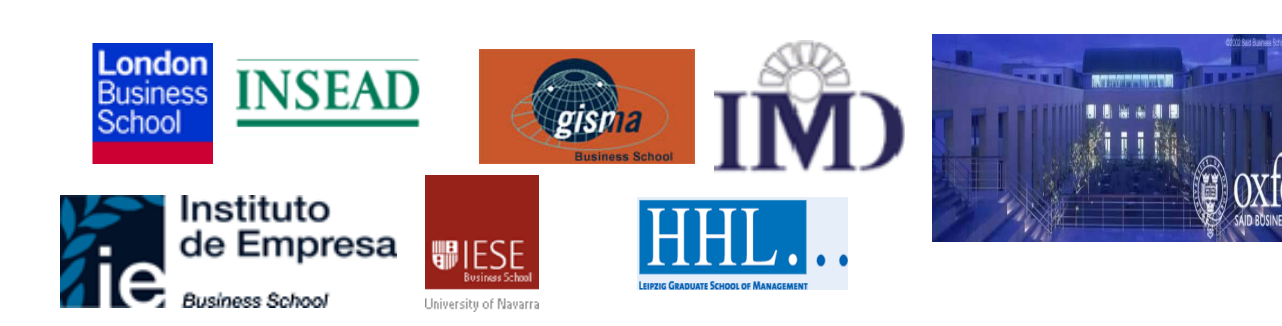

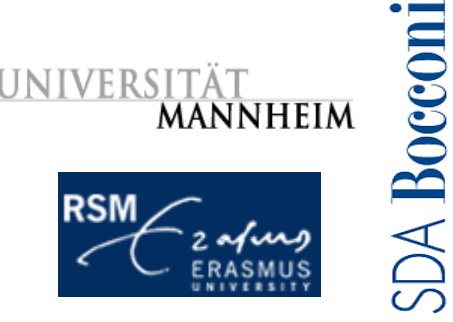

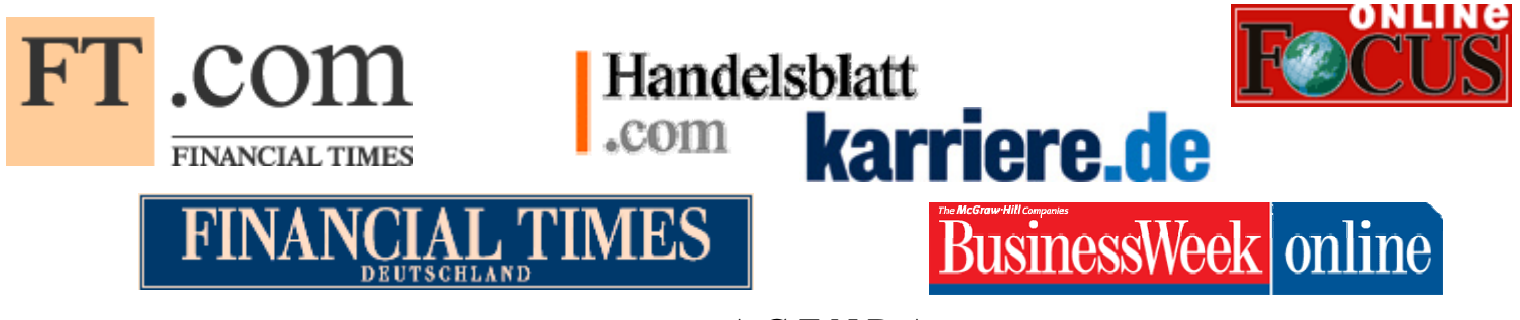

A G E N D A

Teil\_1: Financial Times (FT) - Weltrangliste MBA

- •Scoring: Rangprognosemodell mit Hauptkomponenten (HK);
- $\bullet$ Clusteranalyse: US-Top-Business-Schools;

Teil\_2: Handelsblatt (HB) - Europäische Rangliste MBA

- •Merging der Welt – und Europa Ranglisten;
- $\bullet$  Korrelationsanalyse: Return on Investment (RoI) Zusammenhang zwischen Studiengebühren (HB) und Absolventen – Gehalt (FT);
- •Studienkredite – Modell;

Teil\_3: FOCUS - Rangliste Deutscher Universitäten (BWL)

- $\bullet$ RoI - Modell: Bestimmung von BWL – Studiengebühren;
- •Regressionsanalyse mit HK für kleine Stichprobe (TOP - fünf);
- •Vierparametrische Clusteranalyse;

#### Studienergebnisse

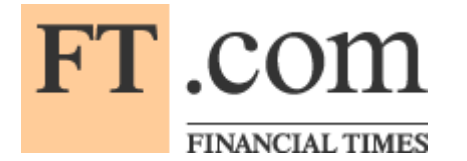

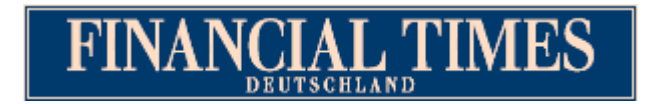

# **FINANCIAL TIMES MBA-Weltrangliste 2004**

The top 100 full-time global MBA programmes (BS) with 16 variables

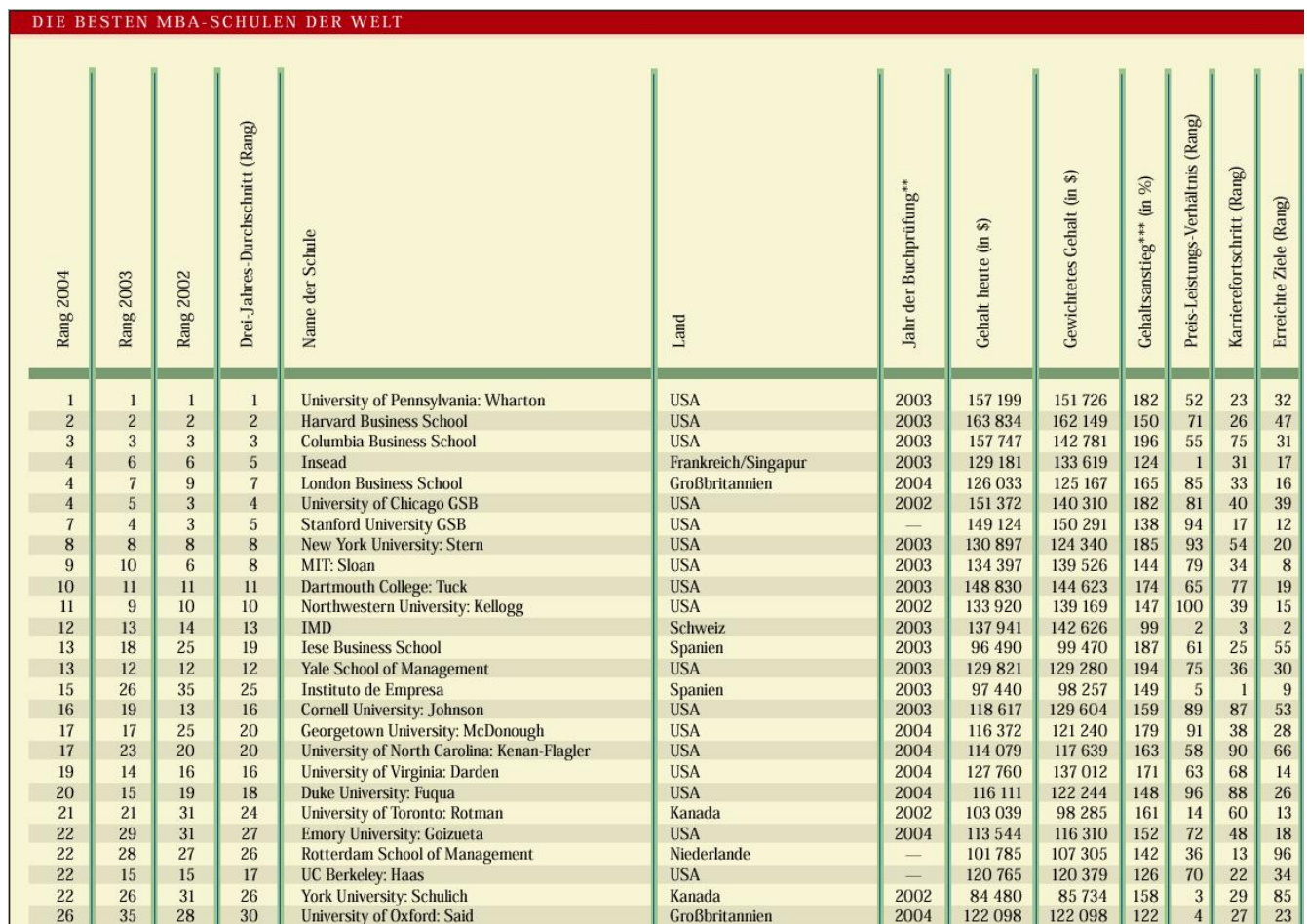

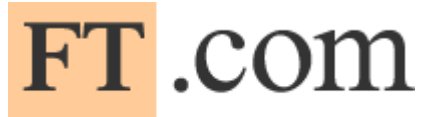

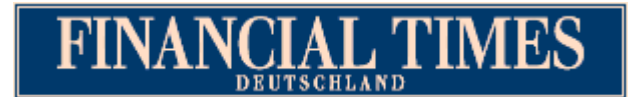

# FINANCIAL TIMES FINANCIAL TIMES MBA-Weltrangliste

The top 100 full-time global MBA programmes (BS) with 16 variables

- •proc corr:  $r = ca$ . 0,80
	- $\triangleright$  r(Gehalt 3.J.nach MBA Empfehl. Ehem.) = 0,79;
	- ¾ r(Anteil ausl.Stud.- Intern.Mobilität ) = 0,78;
- $\bullet$ proc reg: 16 Variablen, davon 7 signifikante Variablen; Zielvariable ist Rang

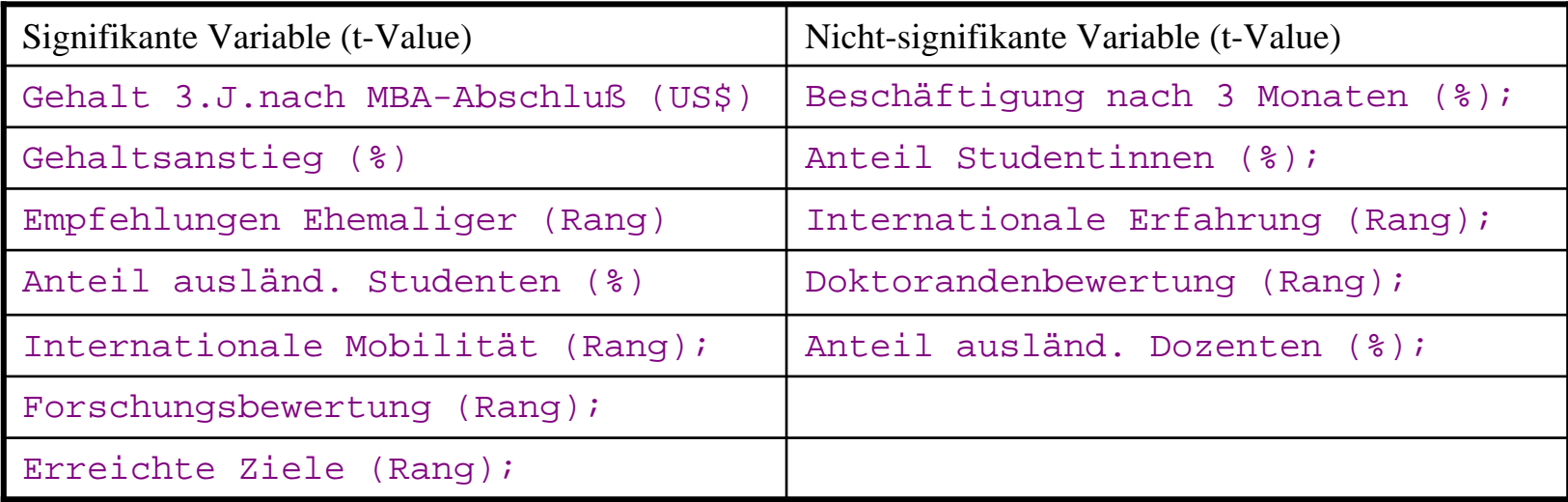

- •Modell-Entwicklung: Lernstichprobe mit 62 zufälligen Obs. (Business Schools)
- •Modell-Validierung: Validierungsstichprobe mit 38 restlichen Obs. (Business Schools)

 $\rightarrow$  7 signifikante, korrelierte Variablen

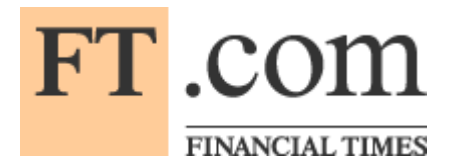

# Modellvalidierung

Scoring Modell mit 7 ursprünglichen, signifikanten, korrelierten Variablen für 38 BS:

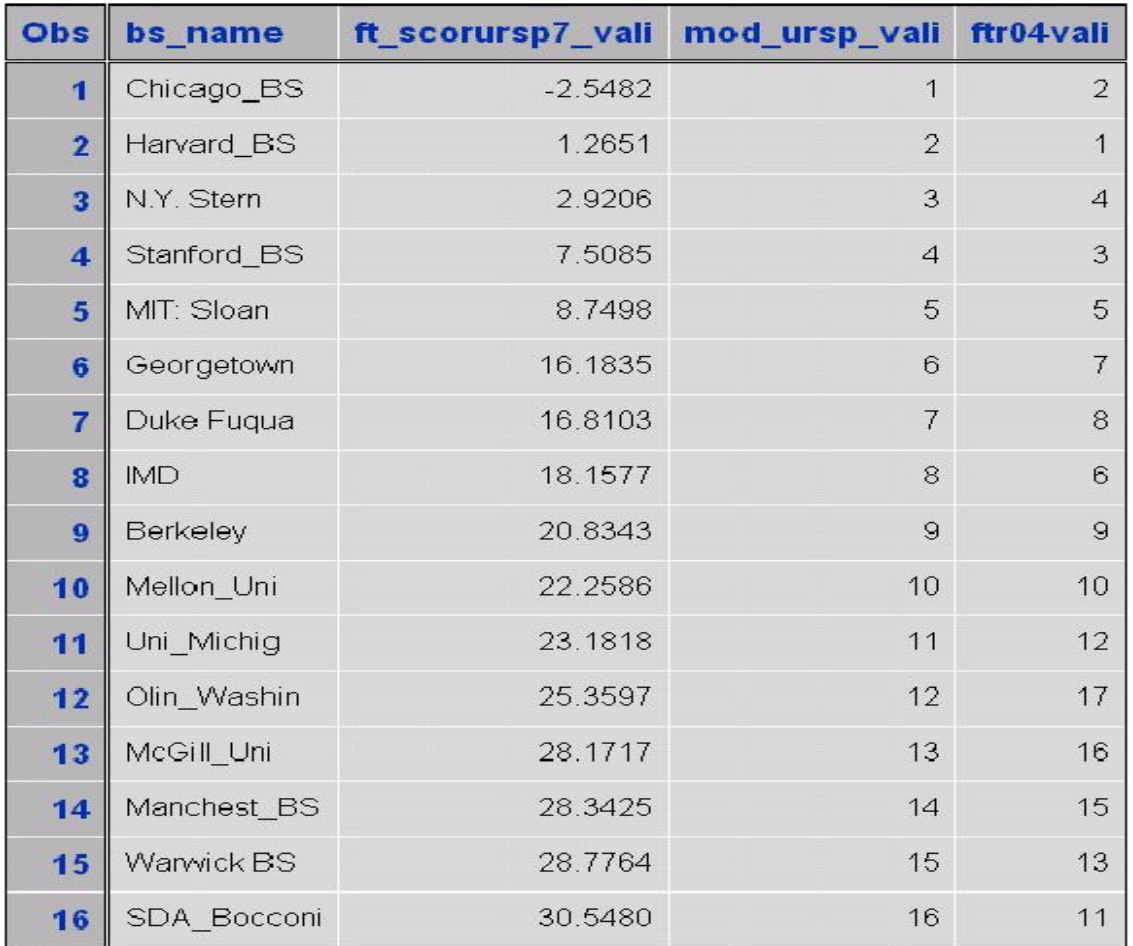

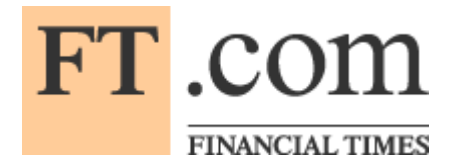

Modellvalidierung mit Hauptkomponenten

Scoring Modell mit 3 ersten Hauptkomponenten für 38 BS:

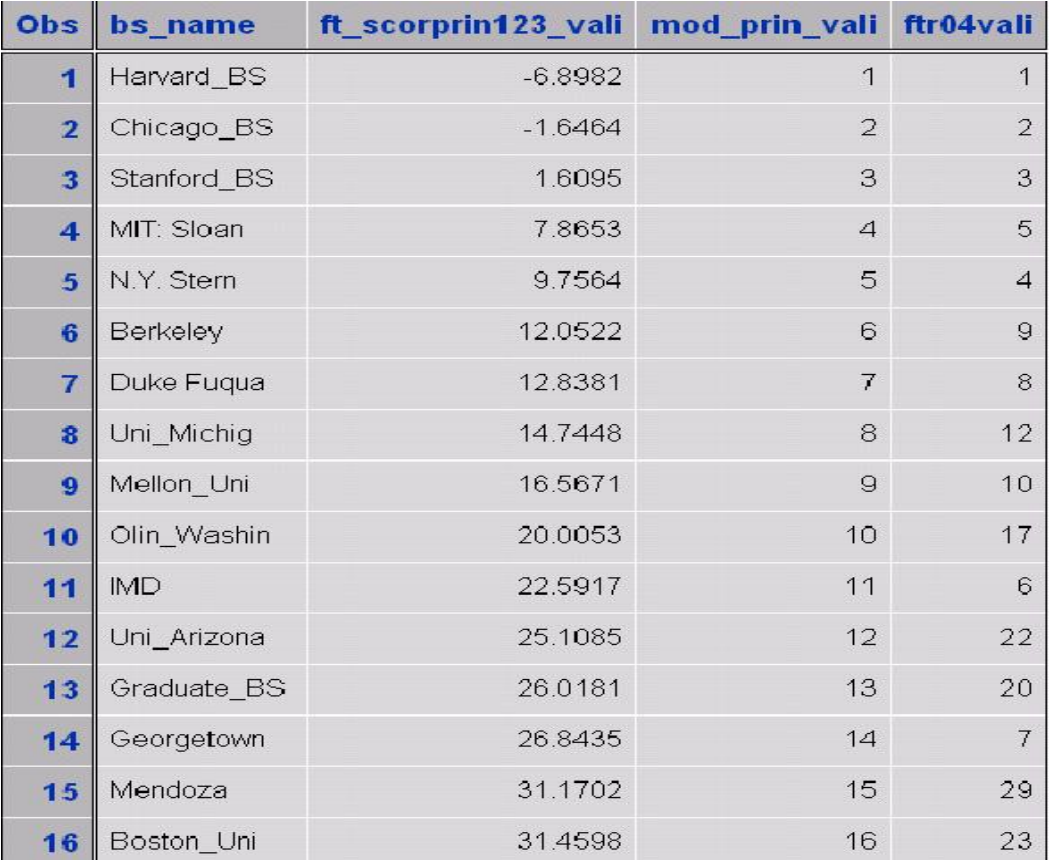

FINANCIAL TIMES

Vergleich ursp. REG-Modell und Optimale princomp - Modell

REG-Modell mit 7 ursp. sign. korr. Variablen

ft\_scor\_lern62\_ursp =79.09806 + gehalt\*(-0.00021841)+ gehanst\*(-0.28455) + erreich\*(0.04220) + empfehem\*(0.13430) + antauslst\*(-0.21238) + intermobi\*(0.09786) + forsch\*(0.20244); F Value=71;

Optimale princomp-Modell mit drei ersten Hauptkomponenten ft\_scor\_lern62\_prin3 =  $31,5 + 7,73$ \*prin1 +  $5,83$ \*prin2 -  $7,12$ \*prin3;

F Value=122;

Eigenvalues of the Correlation Matrix

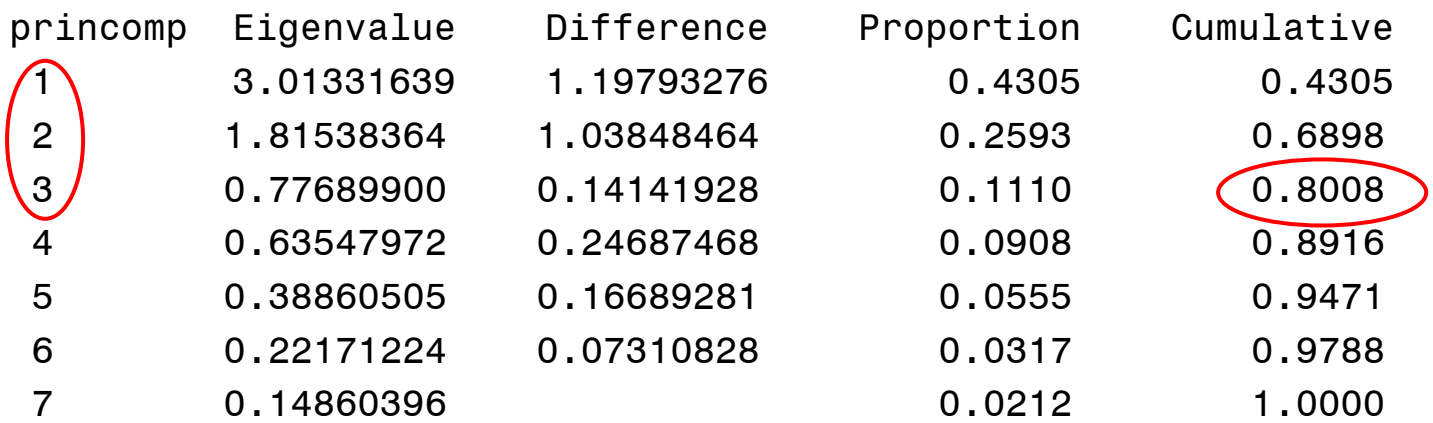

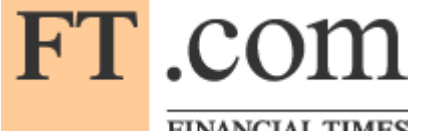

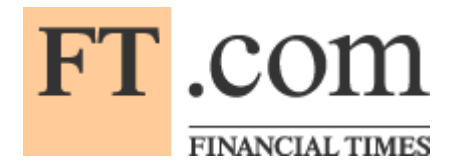

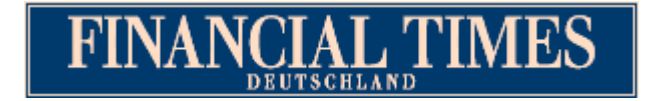

Vergleich ursp. REG-Modell mit 7 sign. korr. Var vs. Optimale princomp-Modell (drei erste HK)

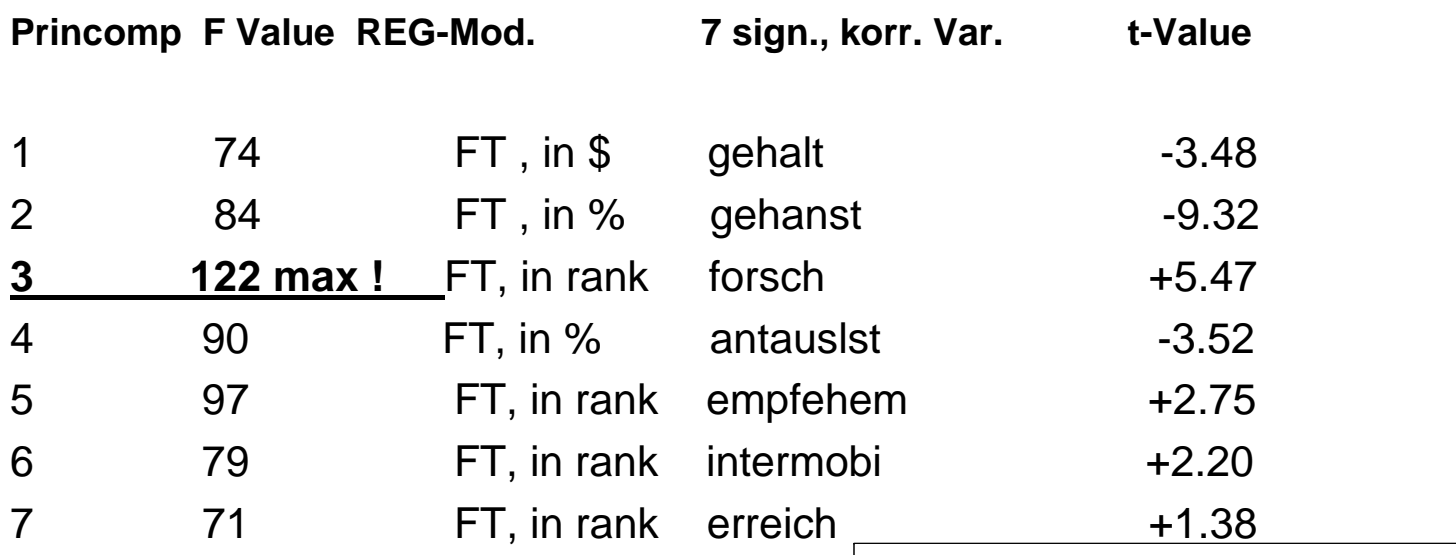

•Ergebnis\_1: Für Bewertung Elite-Business Schools (MBA) ist opt.princomp-Modell besser als ursp.REG-Modell mit orig. signif., aber korrelierten Variablen .

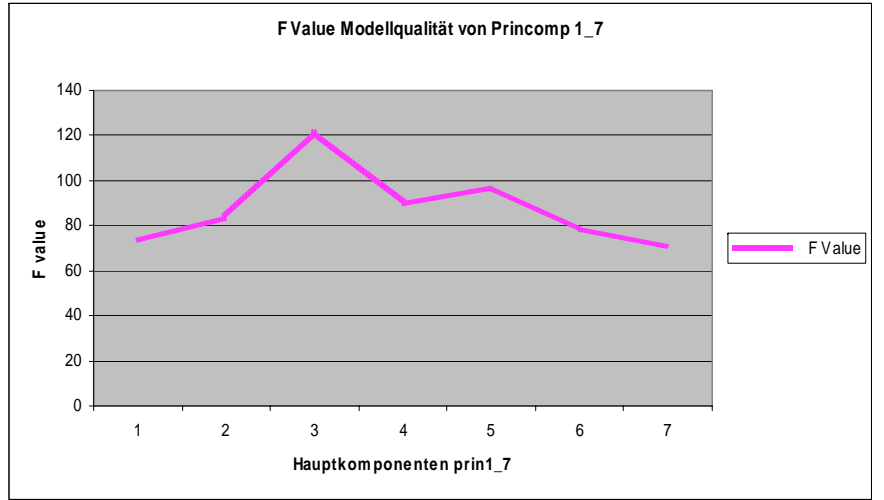

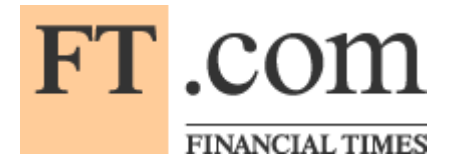

### Die SAS-Prozedur PRINCOMP und zwei REG-Modelle

•

- •\* Hauptkomponenten für Lernstichprobe Obs=62 \*;
- •**proc princomp** data=mba.mba\_lern
- •(keep=
- •bs\_name
- •ftr04
- •ftr04lern
- •gehalt
- •gehanst
- •erreich
- •empfehem
- •antauslst
- •intermobi
- •forsch
- •)
- •out=mba.mba\_princomplern;
- •var
- •gehalt
- •gehanst
- •erreich
- •empfehem
- •antauslst
- •intermobi
- •forsch
- •;
- •**run**;
- \*\* Ursp.-Reg-Modell FT\_Rank
- •ftr04lern mit 7 ursp.sign.korr.Var. \*\*;
- •**proc reg** corr data=mba.mba\_princomplern;
- •model ftr04lern =
- •gehalt
- •gehanst
- •erreich
- •empfehem
- •antauslst
- •intermobi
- •forsch
- •;
- •**run**;
- •\*\*\*\*\*\*\*\*\*\*\*\*\*\*\*\*\*\*\*\*\*\*\*\*\*\*\*\*\*\*\*\*\*\*\*\*\*\*\*\*\*\*\*\*\*\*;
- •\*\* Lern-Modell 62 BS mit HK prin1,2,3 \*\*;
- •**proc reg** corr data=mba.mba\_princomplern;
- •model ftr04lern =
- •prin1
- •prin2
- •prin3
- •/\*
- •prin4
- •prin5
- •prin6
- •prin7
- •\*/
- •;
- •**run**;

FT .com

**FINANCIAL TIMES** 

Clusteranalyse der 57 besten US-Business Schools (MBAs); Var=16; die SAS-Prozedur CLUSTER; die beste aus 11 SAS-Methoden ist das Varianz-Minimierungsverfahren von WARD mit Standard-Daten;

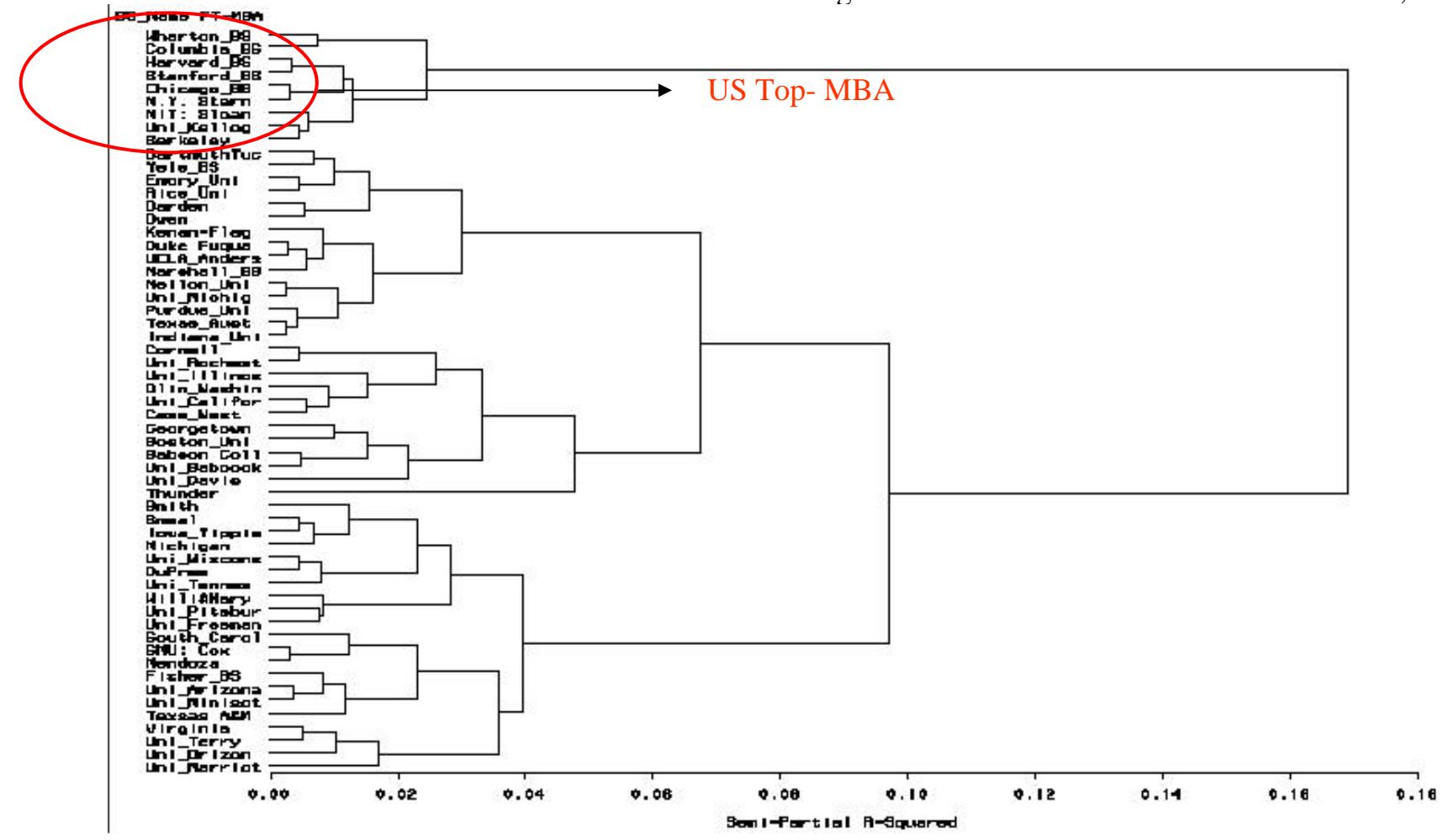

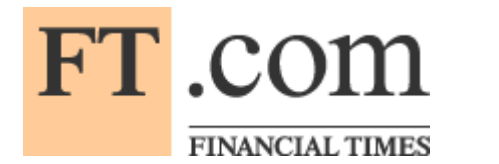

Teil 2

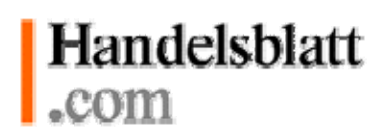

MBA Ranking Europa von Karriere/Handelsblatt : 25 BS mit 8 anderen Variablen als bei FT

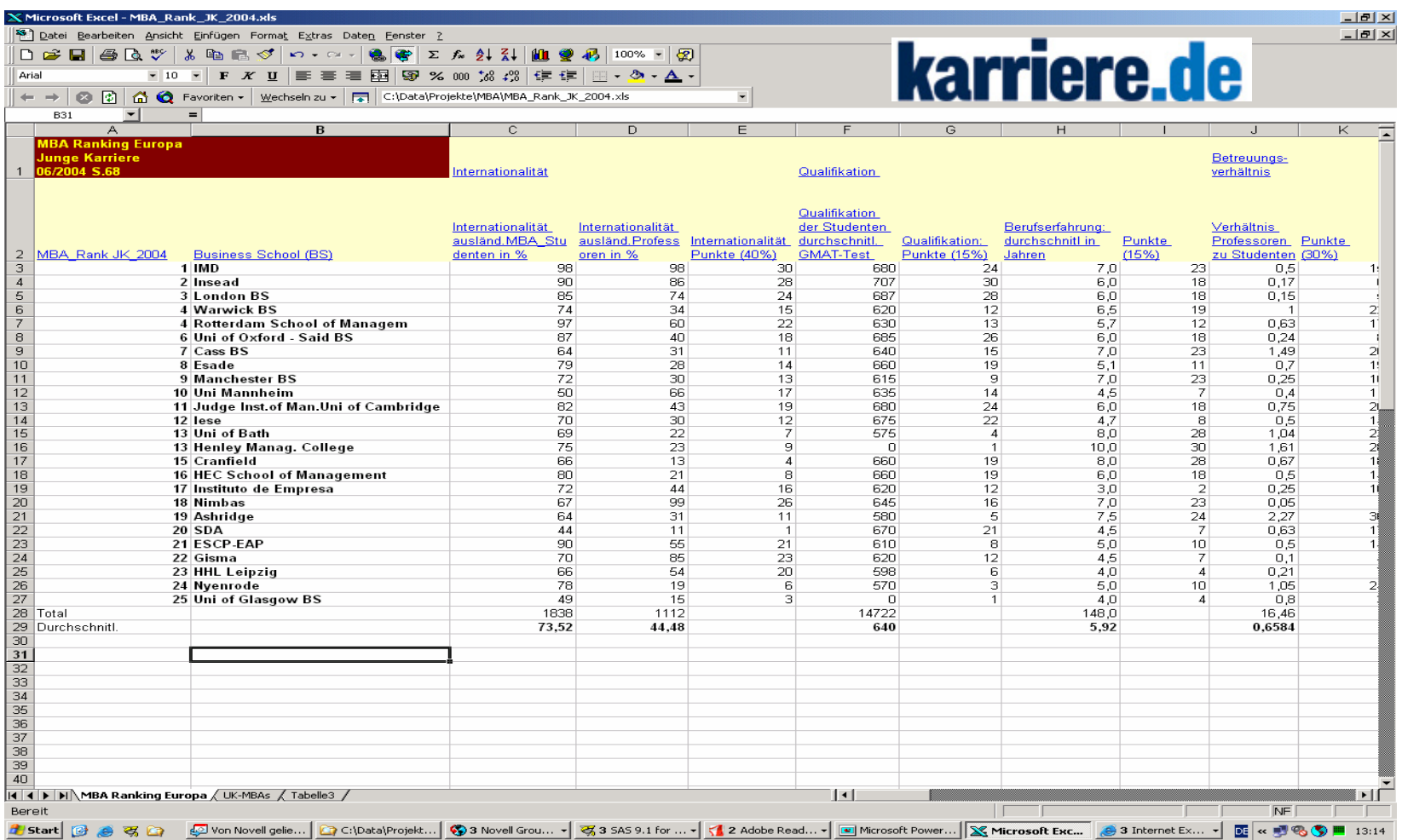

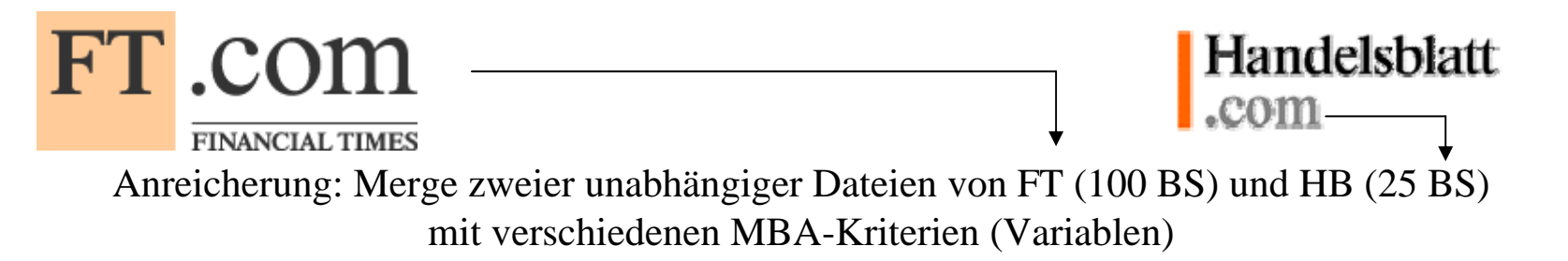

 $||\theta||$   $\times$  $|d|$ 

 $B - 96$ 

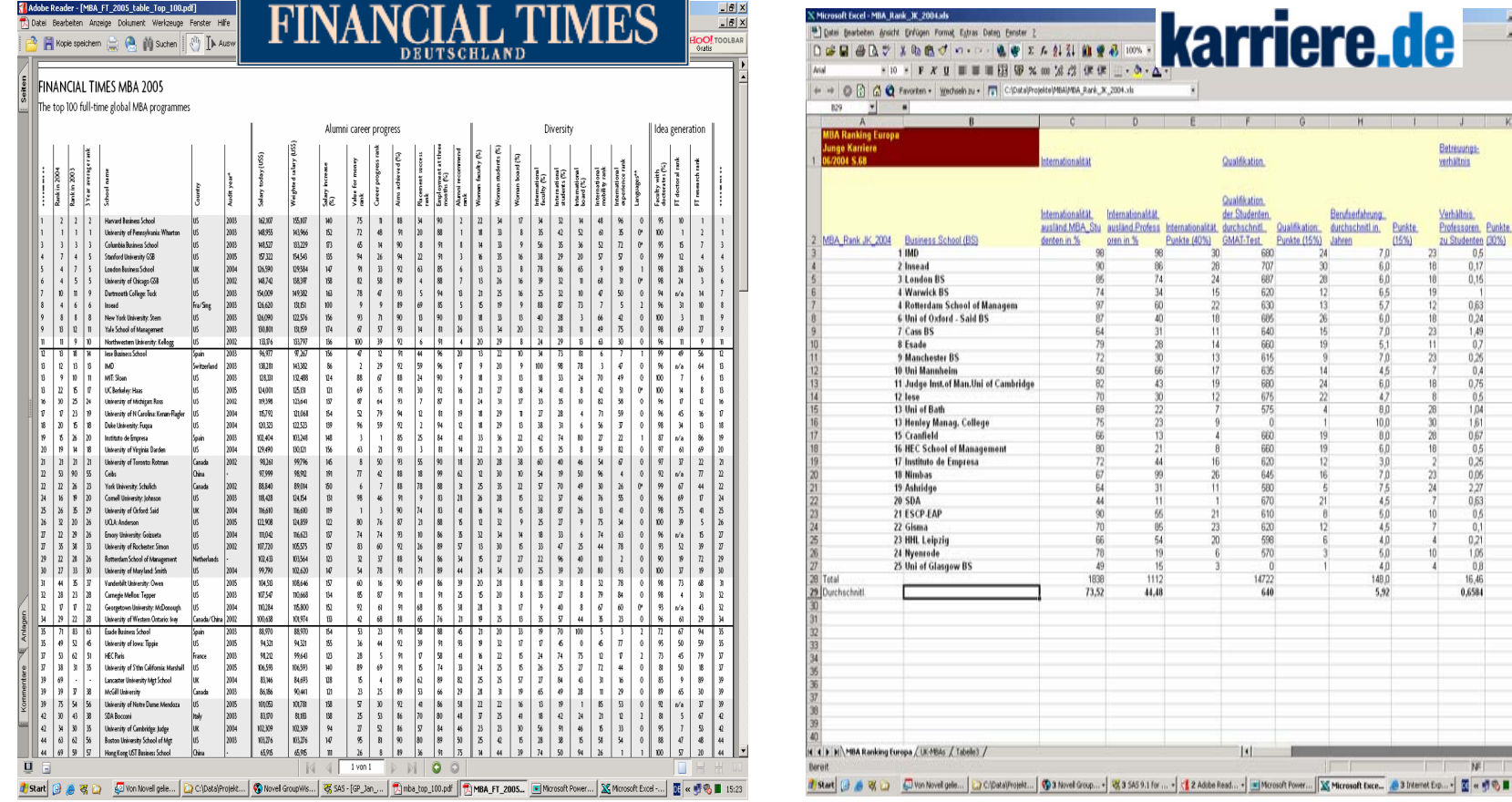

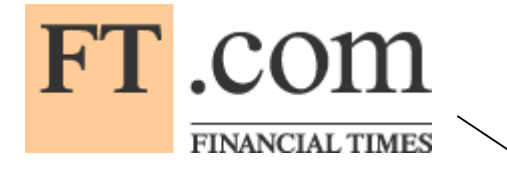

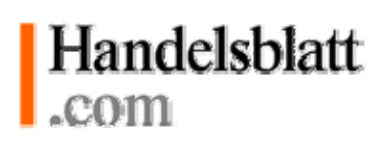

Angereicherte 19 europäische BS mit FT- und HB-Variablen

## 1. **Datenquelle: Financial Times**

z.B. Gehalt, Gehaltsanstieg, Forschungsbewertung, Anteil ausländischer Studenten;

## 2. **Datenquelle: Handelsblatt**

z.B. Nennungen, Berufserfahrung, Qualifikation der Studenten, Studiengebühren, Verhältnis Professoren zu Studenten;

- • **Korrelationsanalyse** zwischen Variablen aus unabhängigen Datenquellen:
	- 1. Studiengebühren als Investitionen (HB)
	- 2. Gehalt 3 J. nach MBA-Abschluss als Respons (FT)
- **→** Return on Investment (RoI) für europäischen MBA-Markt
- **→** Angemessene Studiengebühren (Vorgabe des Markts)

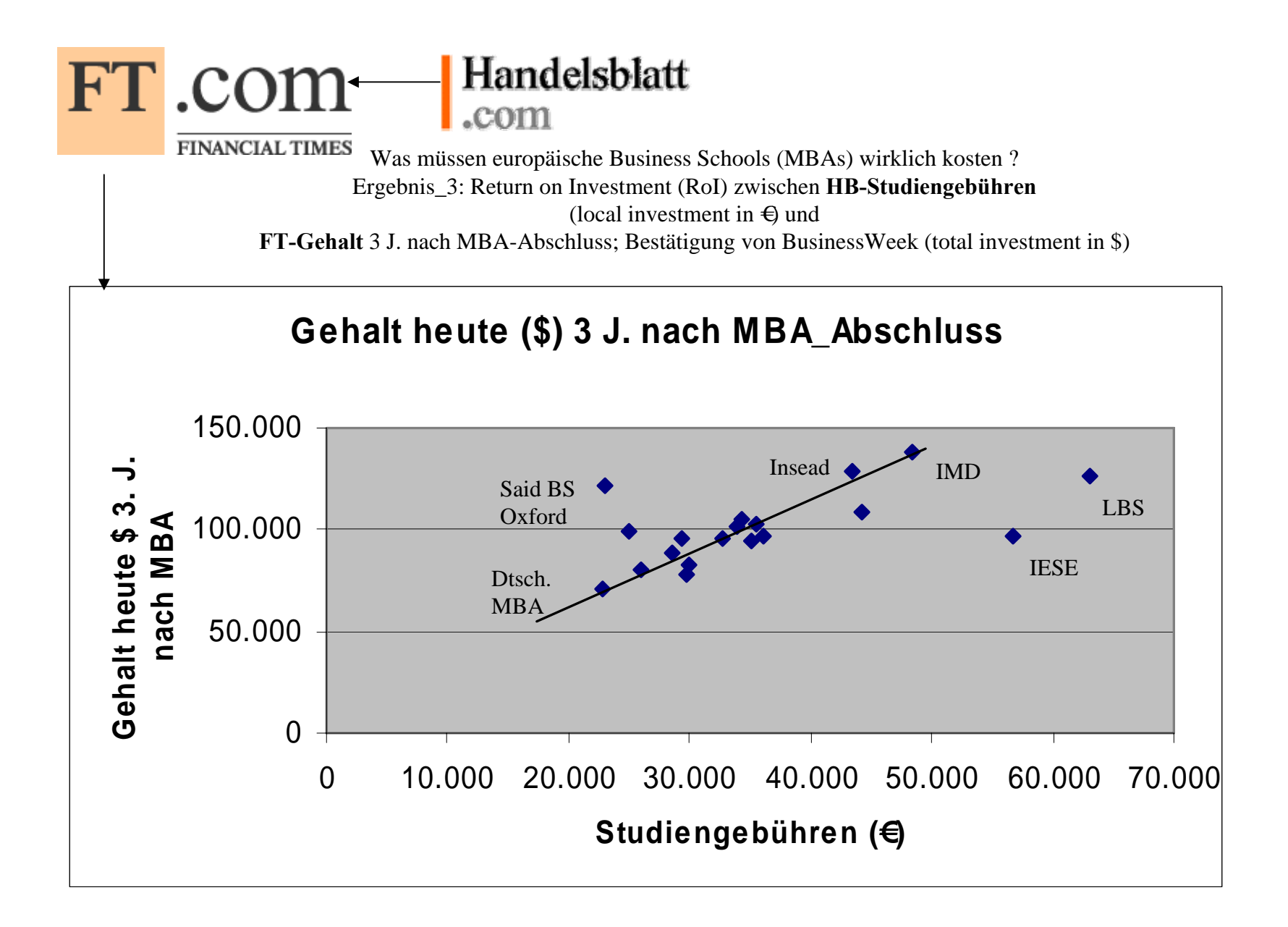

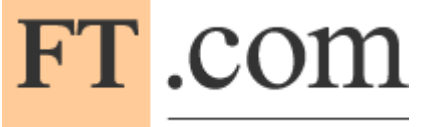

# BusinessWeek online

FINANCIAL TIMES Was müssen europäische Business Schools (MBAs) wirklich kosten ? Ergebnis\_3: Return on Investment (RoI) zwischen **HB-Studiengebühren**

(local investment in  $\oplus$  und

**FT-Gehalt** 3 J. nach MBA-Abschluss; Bestätigung von BusinessWeek (**total** investment in \$)

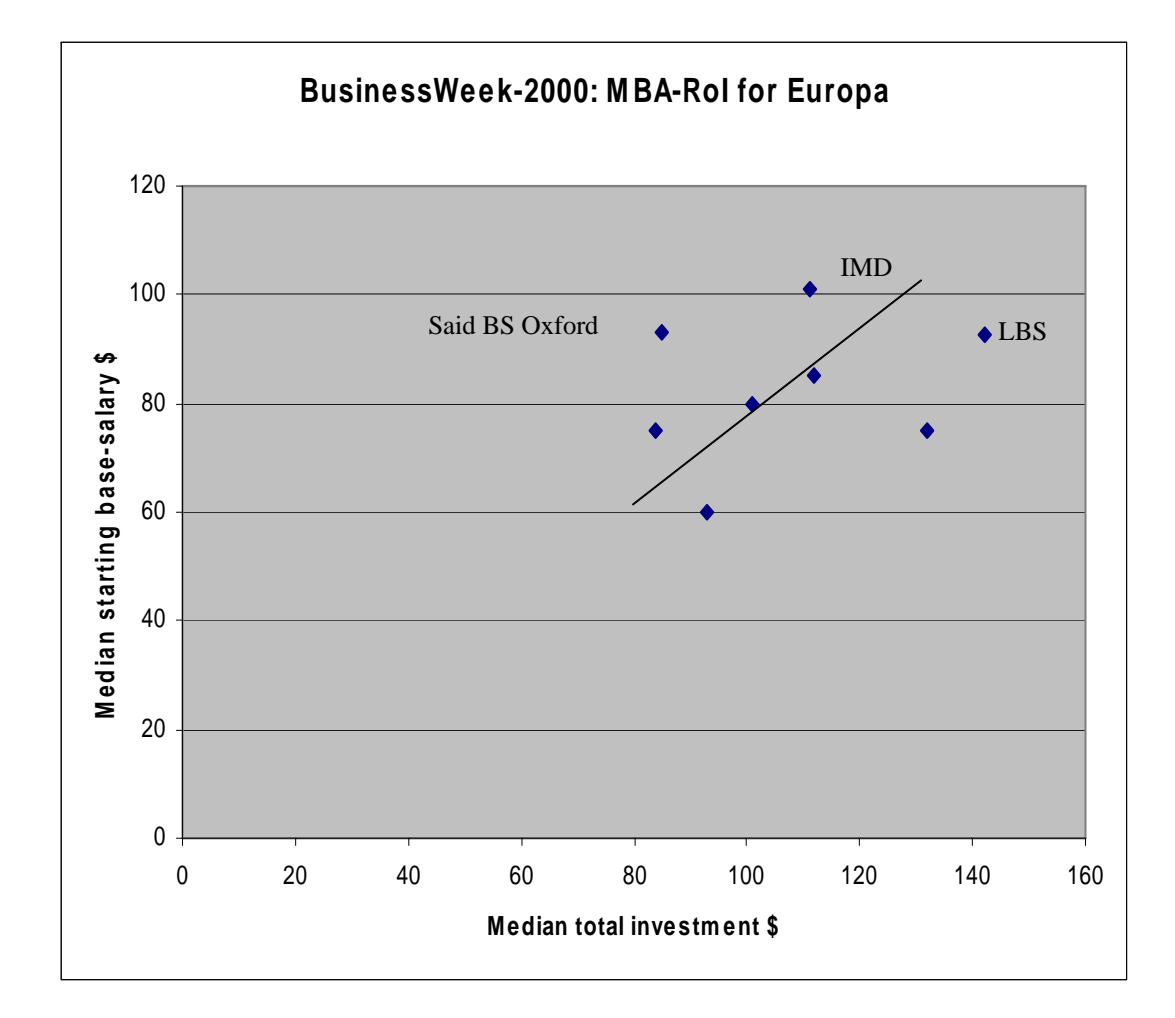

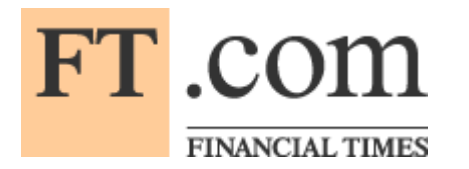

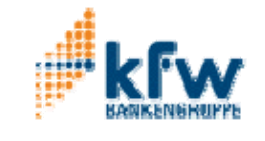

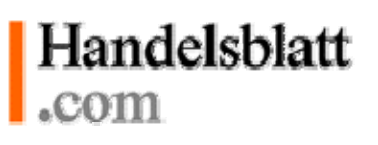

Credit Scoring: Studienkredite-Modell für Banken und MBA-Studenten

- • Angebot von KfW-Bankgruppe (gültig ab April 2006):
- • Studienkredit 650 € pro Monat (nicht mehr als 10 Semestern);
- $\bullet$ Zinsen =  $5 - 5,5\%$ ;
- $\bullet$ Monatl. Rate =  $248 \text{ } \in$
- • Gültig ab Sommersemester 2006 ?
- • Zielvariable ist Gehalt 3 J. nach MBA-Abschluss;
- •Input-Daten von potentielle MBA-Student:
- •GMAT-Test ;
- •Berufserfahrung;
- •Gehalt vor MBA-Studium;
- •Name der gewählten Business School (MBA)
- • $\Rightarrow$  ft\_rank aus Rangliste oder Rang-Modell.
- •Gehalts-Prognose-Modell 3 Jahre nach MBA:

**Gehalt = 45073 + 1,18\*Vorgehalt + 1055\*berufser + 16,5\*GMAT - 350,9\*ft\_rank;**

```
F Value =96;
```
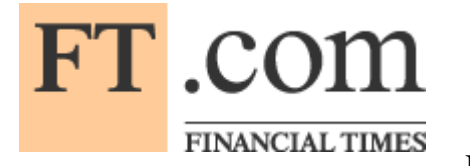

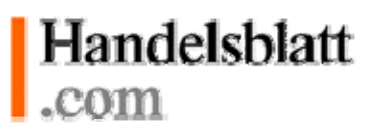

Rang-Modelle für 19 europäische Business Schools

### **HB\_Rank\_Modell mit vier ursp., sign., korr. Variablen**

hb\_scor\_ursp4 = 59,55 - 0,10\*gehanst - 0,19\*auslstud - 0,51\*nennung - 3,15\*berufser; F Value = 9,43;

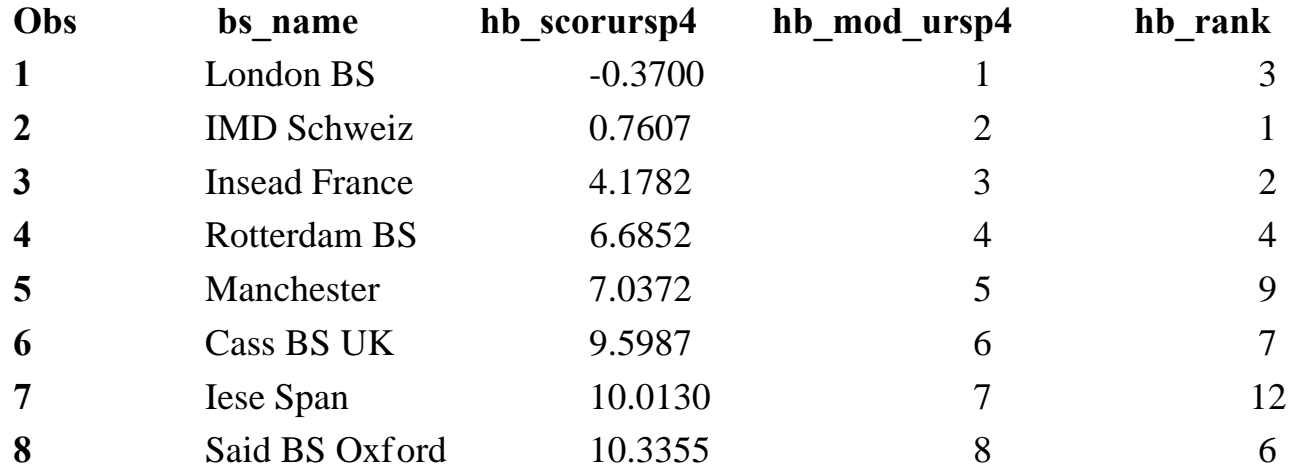

•**Ursp** Modell Fehler für Elite BS (Rang 1 bis 3) =  $(3-1) + (2-1) + (3-2) = 4$ ;

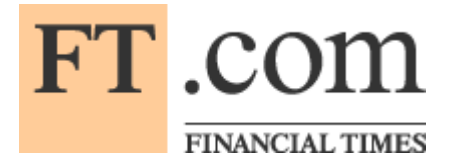

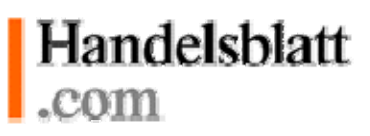

#### Rang-Modelle für 19 europäische Business Schools

#### **HB\_Rank\_Modell mit Hauptkomponenten prin1 prin2 HK-Variablen**

hb\_scor\_prin1\_2 = 11,31 - 1,97\*prin1 - 4,04\*prin2; F Value = 9,72;

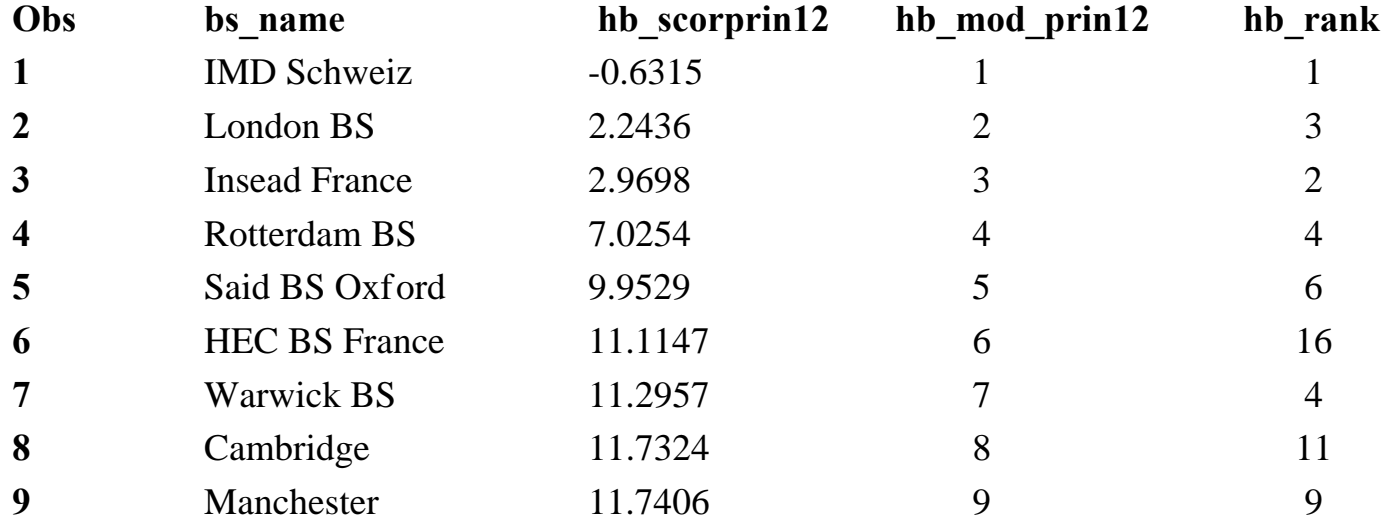

**Prin** Modell Fehler für Elite BS (Rang 1 bis 3) =  $(1-1) + (3-2) + (3-2) = 2$ ;

**REG-Modell mit zwei erste Hauptkomponenten zeigt wieder bessere Erkennungsqualität für europäische Elite Business Schools als REG-Modell mit vier ursprungl. signif., aber korrelierte Variablen.**

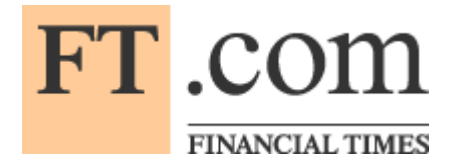

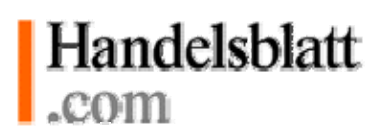

Drei deutsche MBAs gehören zum Cluster SDA, Italia und Instituto de Empresa, Spanien

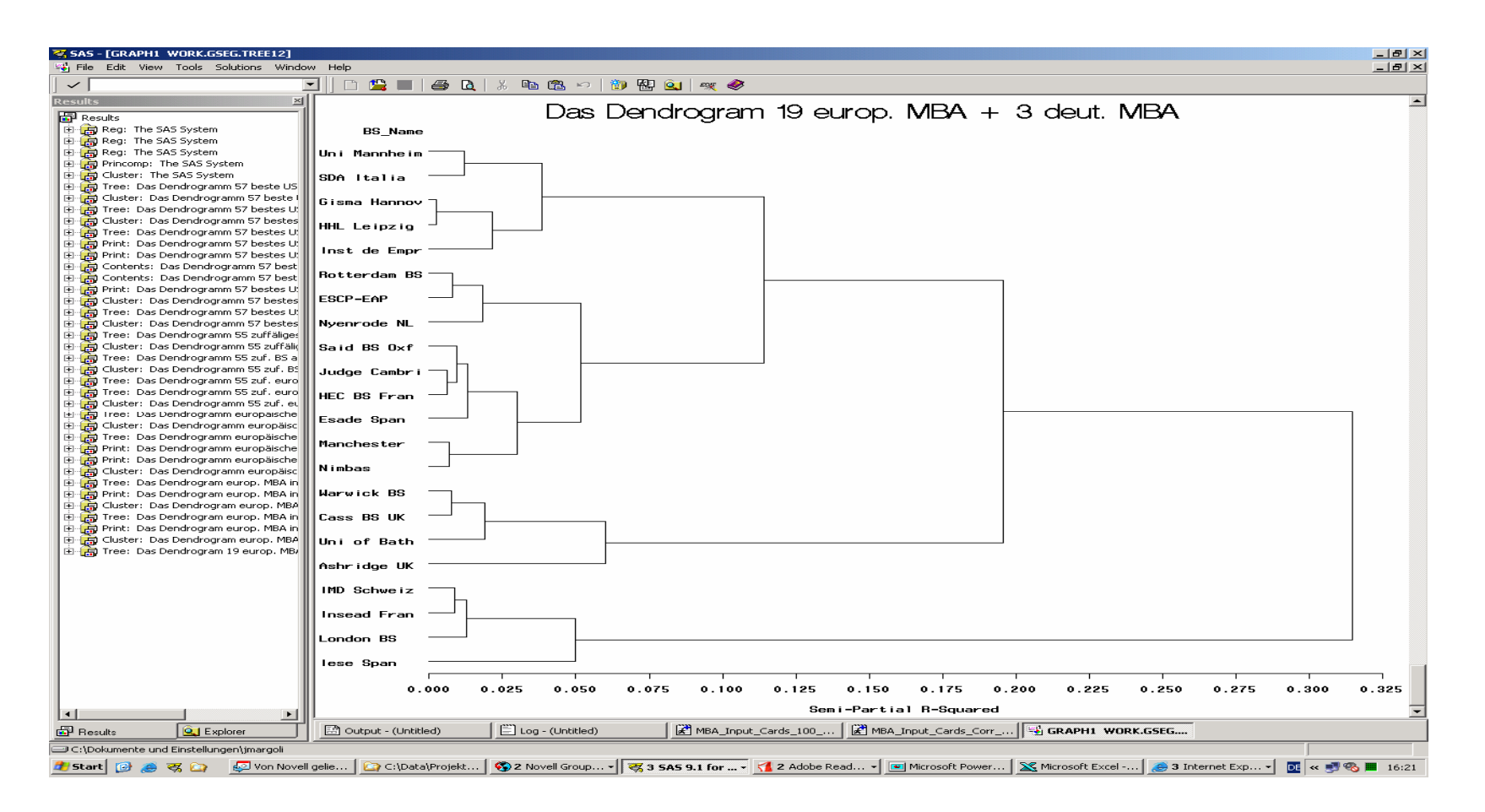

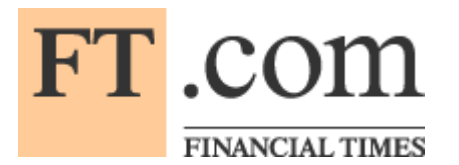

# Handelsblatt .com

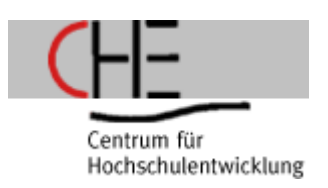

Typisches europäische-und deutsche MBA-Student-Profil-2004

- • **Typisches MBA-europäische-Student-Profil (19 BS)**
- •**Geschlecht: m=73%; w=27%;**
- •**Alter = 27 - 32 J.a.;**
- •**Berufserfahrung = 5,92 J. (3 - 8 J.)**
- • **Studentenqualifikation = 642 GMAT-Test-Punkte (570 - 707);**
- •**Ausländeranteil: 73,52% (44% - 98%);**
- • **Gehalt vor MBA = ca. \$ 46 Tsd. (29 - 69 Tsd.);**
- $\bullet$ **Gehalt nach MBA = \$ 100 Tsd. (70 - 137);**
- $\bullet$ Studiengebühren =  $33.487 \text{ } \in (15 - 63 \text{ Tsd.})$ **€);**
- • **Verhältnis Prof./Student = 0,66 (0,05 - 2,27);**
- •**BS-Image, Nennungen = 3,57% (0 - 16%);**
- $\bullet$ **BS-Europa-Rank-25 = 13 (1 - 25);**
- • **Typisches deutsche-Student-Profil (drei führende BS)**
- •**Geschlecht: m=75%; w=25%;**
- •**Alter = 29 - 34 J.a.;**
- •**Berufserfahrung = 4,33 J. (4 - 4,5 J.)**
- $\bullet$  **Studentenqualifikation = 618 GMAT-Test-Punkte; vgl. Pisa-Studie;**
- •**Ausländeranteil: 62% (50% - 70%);**
- • **Gehalt vor MBA= keine Angabe (39 Tsd. € - CHE für BWL/FH-2005);**
- $\bullet$ **Gehalt nach MBA = keine Angabe;**
- $\bullet$ **Studiengebühren = 17.833 Tsd. €**  $(15 - 20)$ **Tsd. €);**
- • **Verhältnis Prof./Student = 0,24 (0,10 - 0,40);**
- •**BS-Image, Nennungen =**  $0,27\%$  **(0 -**  $0,8\%$ **);**
- •**BS-Europa-Rank-25 = 18 (10; 22; 23);**

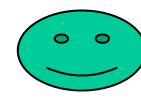

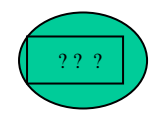

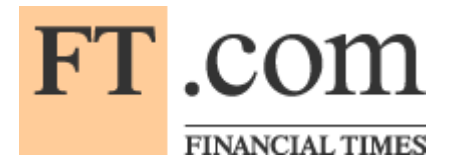

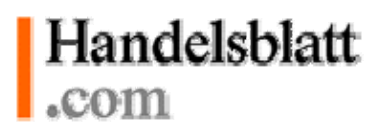

Maßnahmen und Empfehlungen zur Rangverbesserung für europäische BS (MBA)

Londor Busines School

- $\bullet$ Imagepflege verstärken
- $\bullet$ Anzahl der Studenten mit Berufserfahrung erhöhen
- •Qualifikation der Studierenden verstärken
- •Mehr ausländische Studenten aufnehmen
- $\bullet$ Forschungsarbeit verbessern
- •Verhältnis zwischen der Anzahl der Professoren und Studenten optimieren

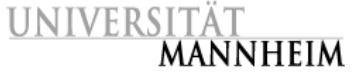

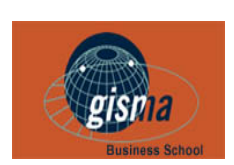

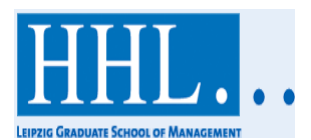

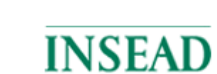

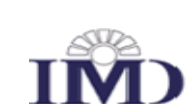

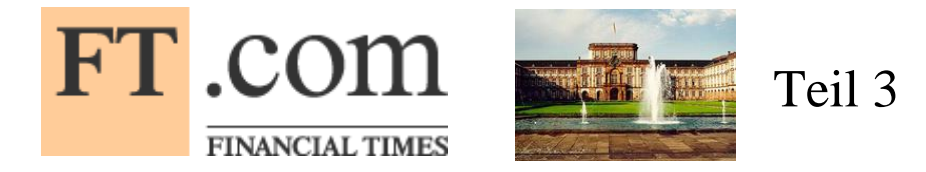

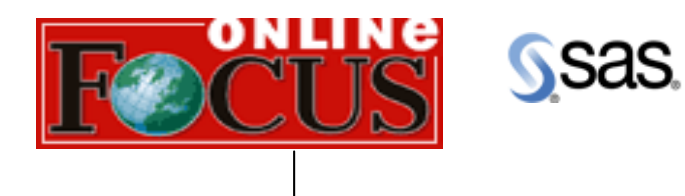

FOCUS - Rangliste Deutscher Universitäten (BWL)

# **Variablen:**

Anteil ausländischer Studenten, Anzahl der Studenten, Studiendauer, Reputation bei Unternehmen, Promotionsquote, Drittmittel/Prof., Frauenanteil;

# **Focus-Rangliste Score:**

- 1. Mannheim 76 2. Vallendar 60 3. Münster 57 4. Köln 56
- 5. München (LMU) 52

Weiter alphabetische Anordnung innerhalb von zwei Gruppen.

Quelle: Focus 37/2005, S.68

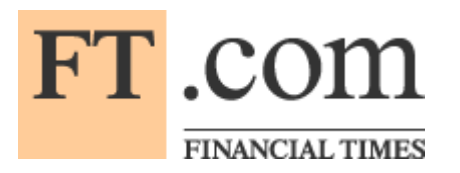

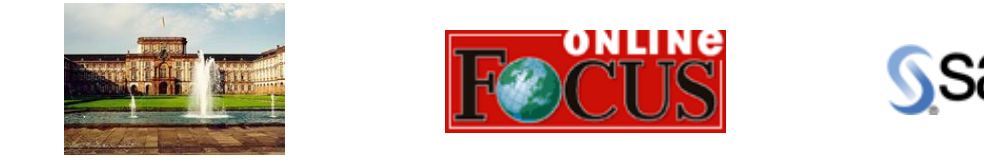

Rangliste Deutscher Universitäten (BWL)

**Zwei Scoring-Modelle für deutsche Elite-Unis (BWL)**

Kleine "Elite-Stichprobe" (Obs=5; Var=3; SAS-Bedingung) :

**1. Ursp. Sign. Korr. Var:**  scor mod =  $47.30 + (2.09)*antauslstud +$ (**9.39**)\*reputunterne + (-**2.75**)\*studdauer; **=> F Value =65;**

**2. HK\_Modell mit prin1,2,3 :** scor\_mod\_prin = **60.20** + (**0.40**)\*prin1 + (**5.22**)\*prin2 + (**3.99**)\*prin3; **=> F Value = 142;**

Ergebnisse von zwei Modellen für deutsche BWL Elite Unis

# SSas.

# Elite Modell mit urspr. signif. korr. Variablen

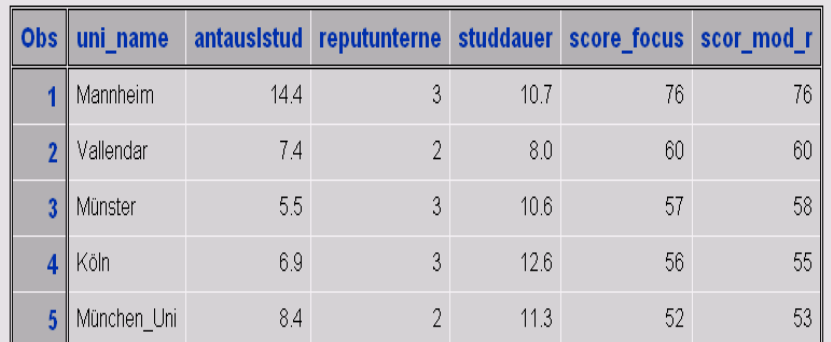

#### **The REG Procedure** Model: MODEL1 Dependent Variable: score focus Gesamtscore von Focusfür Elite/Gr=2 Gr=3

Number of Observations Read 5 Number of Observations Used 5

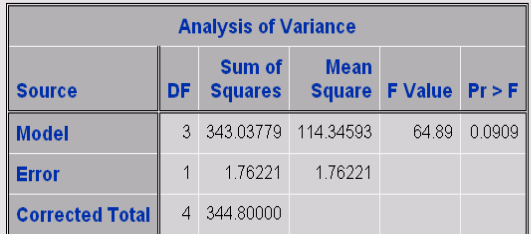

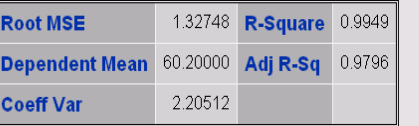

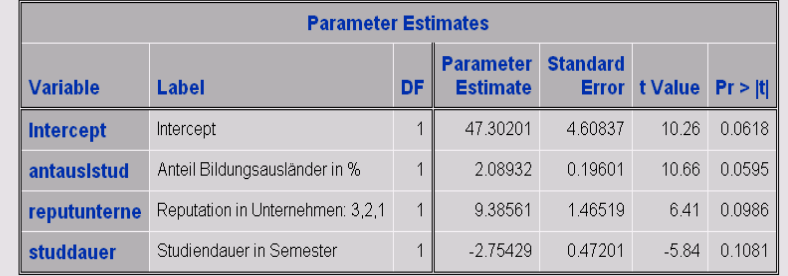

# BWL\_Elite\_Modell mit drei HK prin1\_2\_3

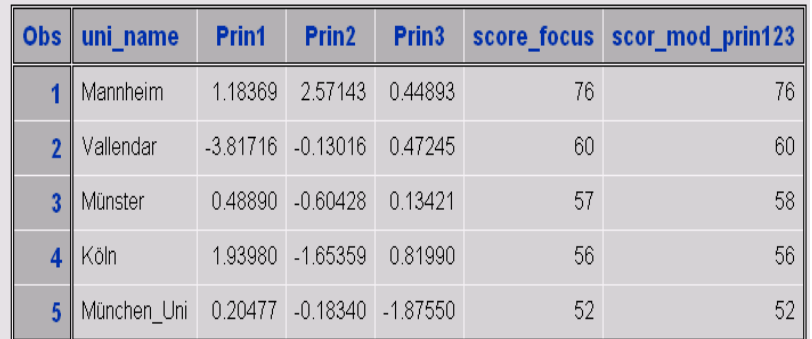

#### **The REG Procedure Model: MODEL1** Dependent Variable: score\_focus Gesamtscore von Focusfür Elite/Gr=2 Gr=3

Number of Observations Read 5 Number of Observations Used 5

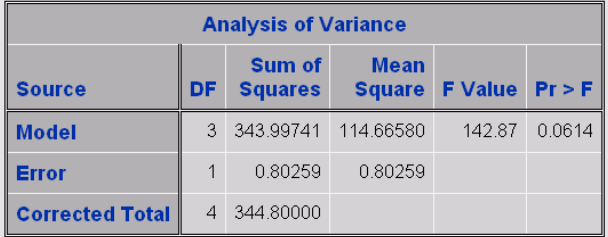

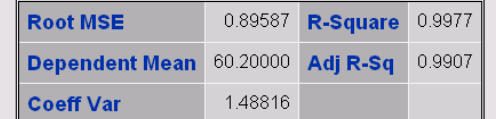

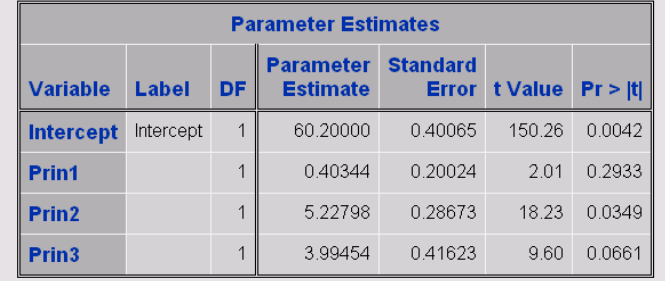

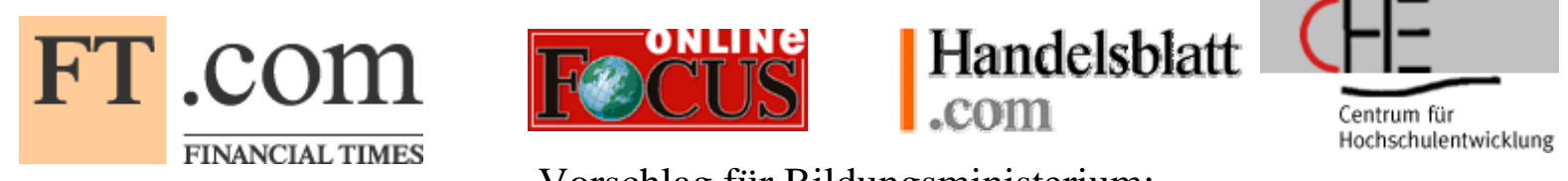

Vorschlag für Bildungsministerium:

Vorschlag: Unis - Studiengebühren müssen vom BWL-Absolventengehalt abhängig sein Studiengebühren für deutsche Master-Studierende (BWL) ähnlich wie für europäische MBA-Markt

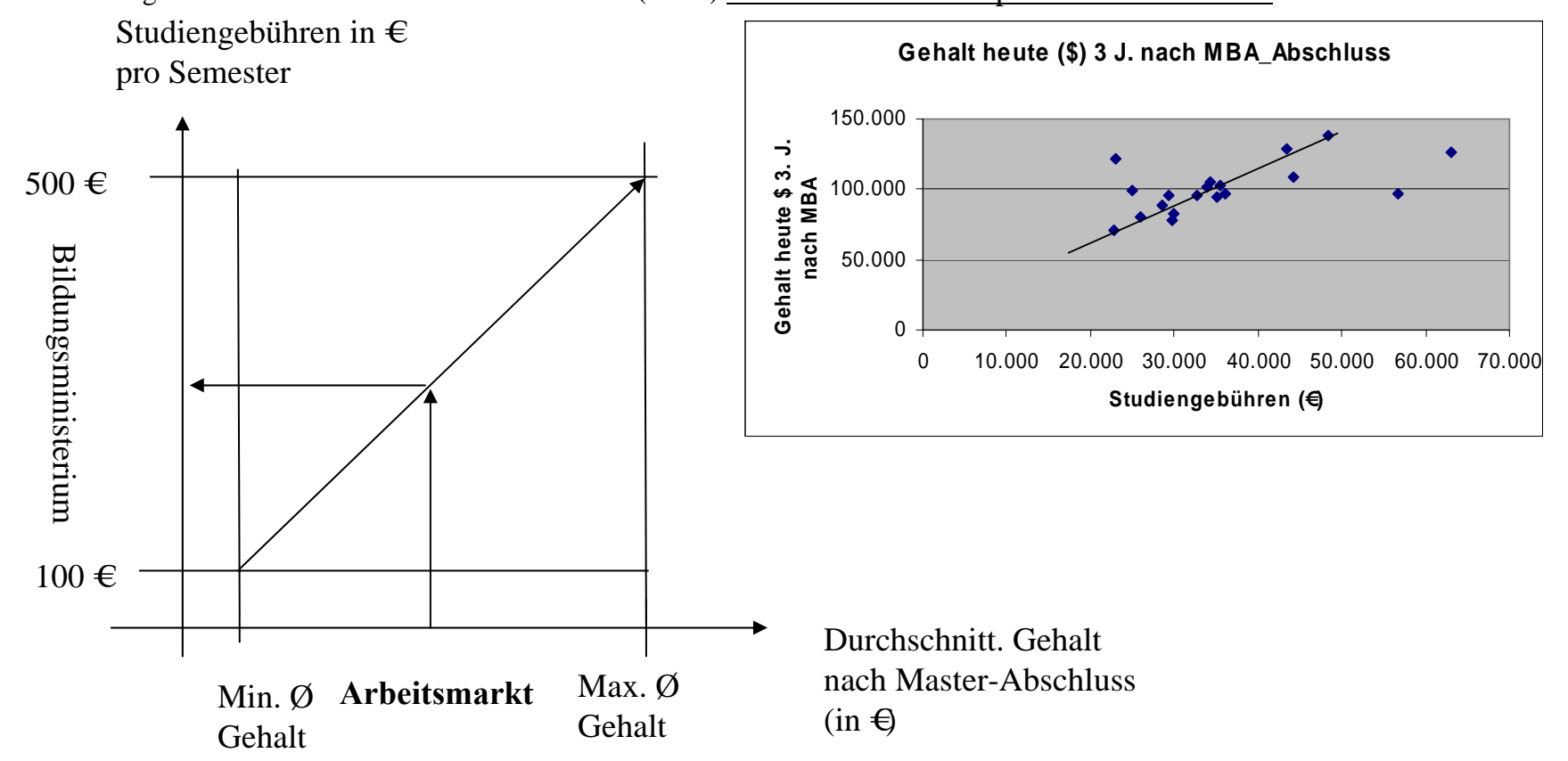

**Ergebnis: Zusammenhang zwischen BWL-Absolventen-Gehalt und Studiengebühren**

•

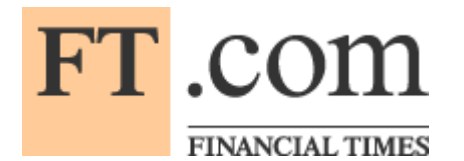

# Handelsblatt

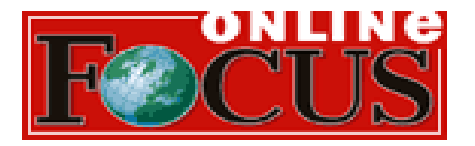

.com

# Vier parametrische Cluster-Analyse

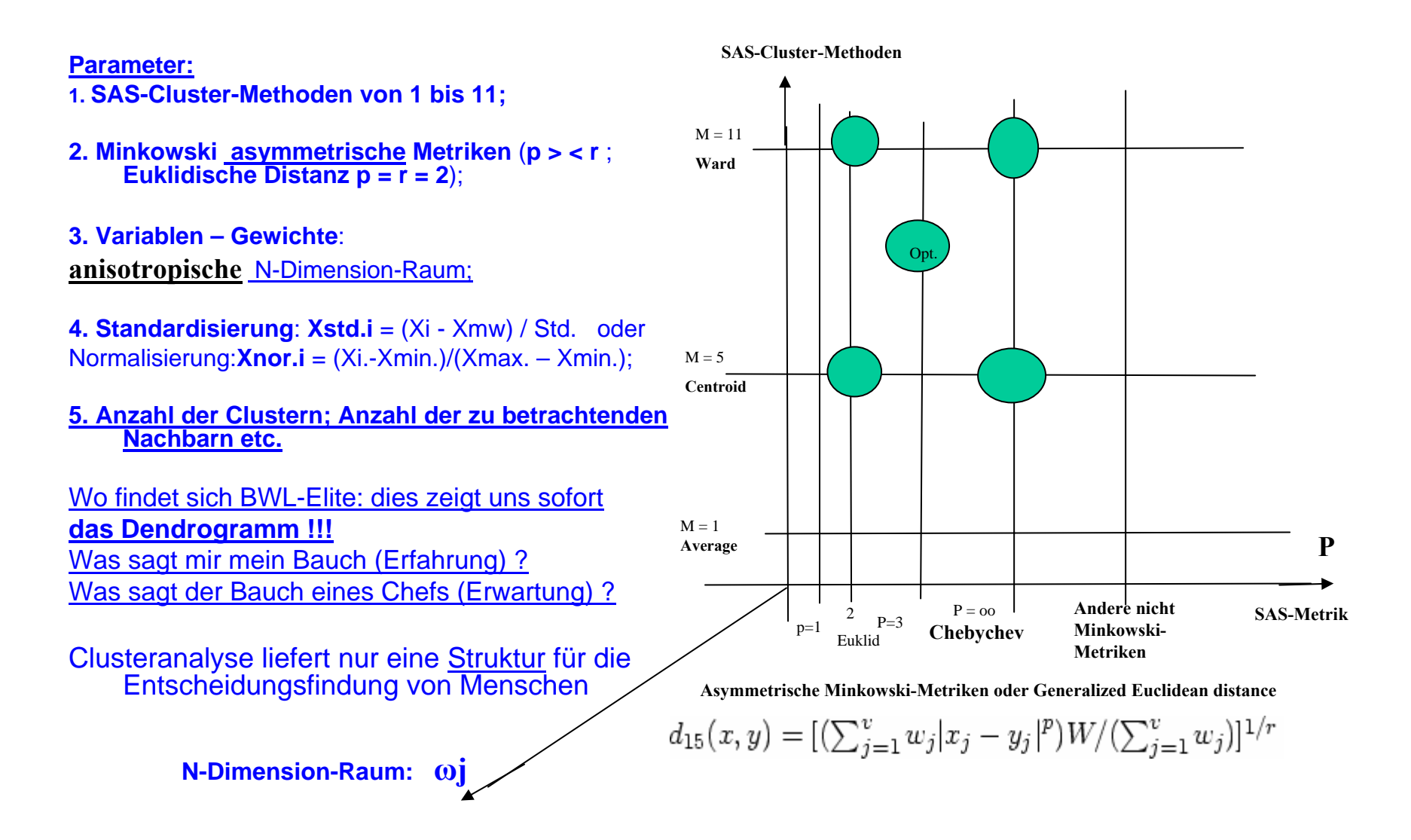

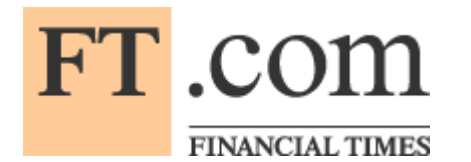

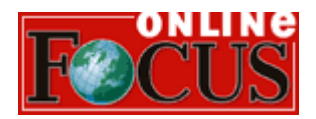

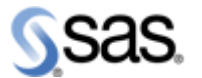

#### SAS-Macros Drei parametrische Clusteranalyse %DPCA

#### • **\* SAS-Macro Drei parametrische Clusteranalyse %dpca\*;**

- • %macro dpca (Datei, Dist, varliste, id\_var, std, mink\_p, mink\_r, var\_gew, fus\_method, Tree) ;
- •\* 1. Distance-Matrix \*;
- • proc distance data=&Datei out=&Dist method=POWER(&mink\_p,&mink\_r);
- •var interval (&varliste / std=&std
- •weights =  $&var\_qew$ );
- •id &id\_var;
- •run;
- •proc print data=&Dist (Obs=max);
- • title "DISTANCE-Matrix 1.Mink-Metrik(&mink\_p,&mink\_r) 2.Standard-Daten: &std 3. Mit Var-Gewichte: &var\_gew";
- •run;
- •\*\* 2. Clusteranalyse: Fusionsmethode und Tree \*;
- • proc cluster data=&Dist method=&fus\_method outtree=&Tree noprint;
- • title "Das Dendrogramm: Cluster-Methode = &fus\_method";
- •id &id\_var;
- •run;
- •
- •\*\* 3. Das Dendrogramm \*\*;
- •proc tree data=&Tree horizontal;
- •\*\* height \_rsq\_;
- •id &id\_var;
- •run;
- •%mend dpca;
- •**\* Aufruf SAS-Macro %dpca\*;**
- •%*dpca* (
- •datei = bwl.bwl\_unis,
- • $dist = bwl.dist bwl,$
- •varliste =
- •reputforsch
- •reputlehre
- •studdauer
- •reputunterne
- •promotquote
- •drittmittel
- •studierende
- frauenanteil
- antauslstud ,
- id\_var = uni\_name,
- •std = STD,
- • $mink_p = 3$ ,  $mink_r = 2$ ,
- •var\_gew = **.5 .3 .8 1.0 .4 .7 .2 .1 .9**,
- •fus method = WARD,
- •tree = bwl.tree\_bwl
- •);

•

•

•

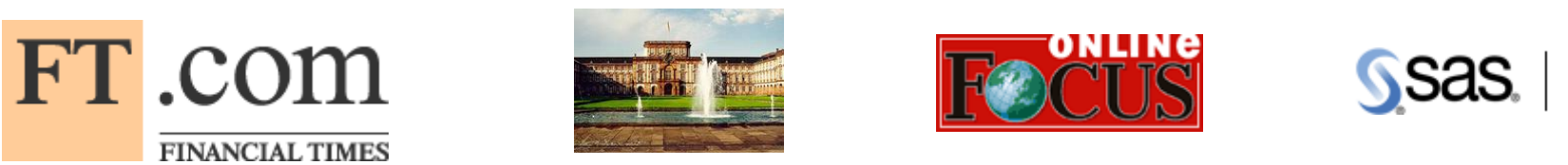

BWL Elite Unis: Asymmetrische Minkowski-Metrik POWER(1,2) und Method= WARD

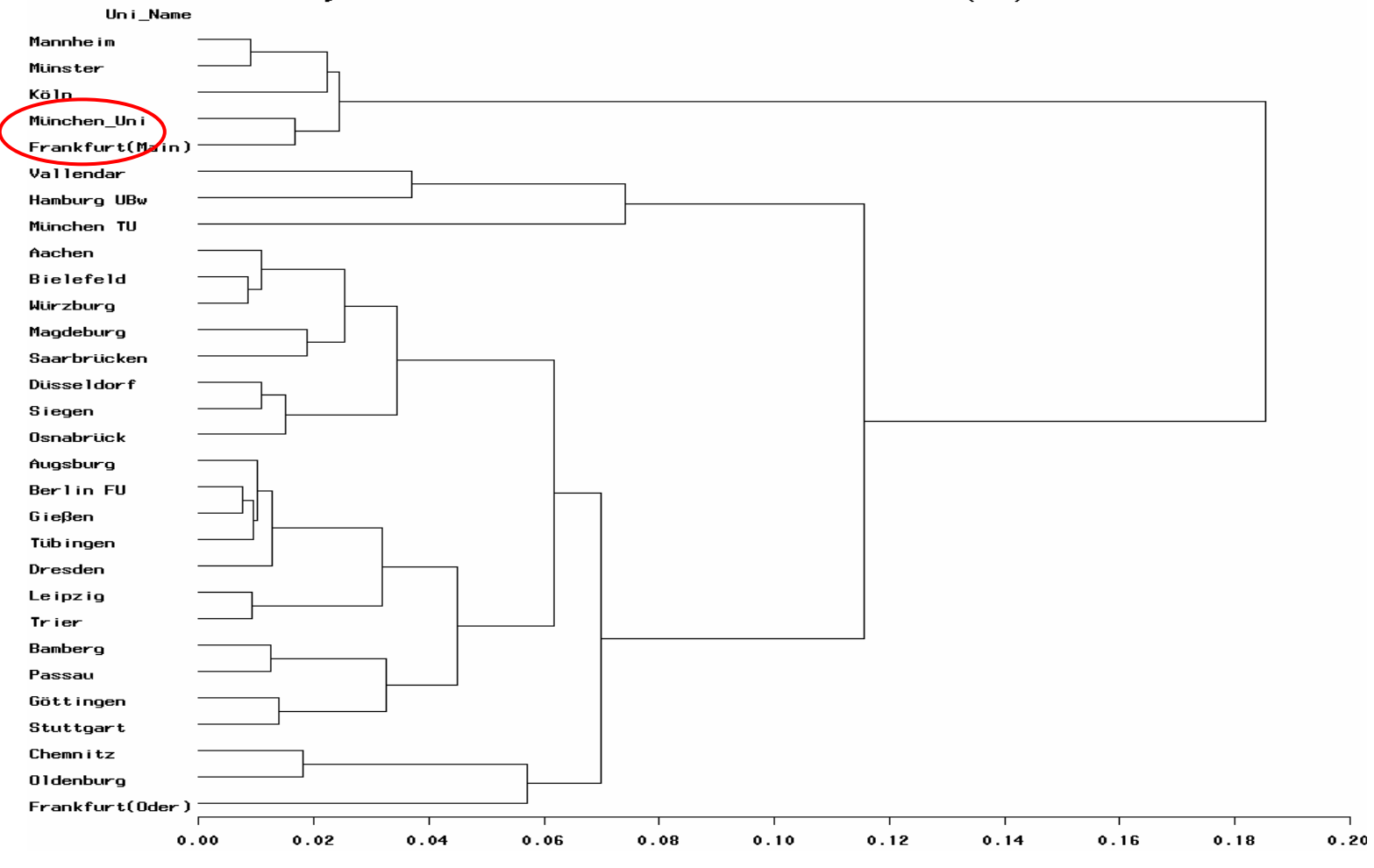

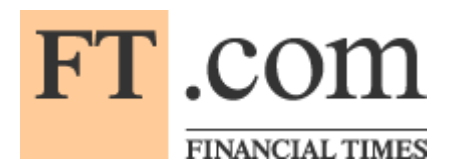

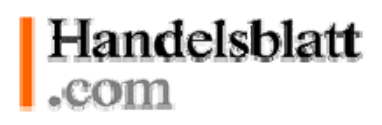

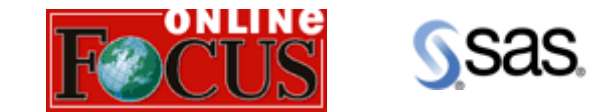

Studienergebnisse: **Rank Mining mit SAS für europäische Business Schools (MBA) und** 

**deutsche Elite-Universitäten (BWL)**

- **1.Der Begriff und das Thema "Rank Mining mit SAS" ist neu und hoch interessant für den deutschsprachige Markt, bezüglich aktueller Diskussionen in Deutschland (FTD, HB, Karriere, Focus, Spiegel) über Elite Universitäten und Studiengebühren;**
- **2. Entwickelt wurde das "Rangprognose-Modell" für MBA weltweit und europaweit, sowie für BWL deutschlandweit. Modelle mit Hauptkomponenten zeigen bessere Qualität (F Value = 122) als Modelle mit originalen, aber korrelierten Variablen (F Value = 71 ).**
- **3. Für den europäischen MBA-Markt (19 BS) wurde gefunden: der Zusammenhang zwischen Studiengebühren und Absolventen-Gehalt (Rol-Modell). Deutsche MBAs (Uni-Mannheim, Gisma, HHL) sind billiger und London BS, sowie lese, Spanien sind teurer vs. europäische MBA-Markt.**
- **4. Für 58 deutsche Unis (BWL-Fakultäten) wird ein differenziertes "Studiengebühren –Modell:100-500" vorgeschlagen.**
- **5. Insgesamt wurden 12 Kriterien ermittelt für deutsche Elite Universitäten: 4 Kriterien der Weltrangliste (FT): Gehalt, Gehaltsanstieg, Forschung, AAS; 4 Kriterien der Europarangliste (HB): Image, GMAT, Studiengeb., Prof./Stud.; 4 eigene Kriterien: Renom.Prof., Traditionen, Praktika in Inund Ausland.**
- **6. Entwickelt wurde das "Gehaltsprognose-Modell" für europäische MBA-Absolventen, welches adäquate Studienkredite für MBA-Studenten definiert.**
- **7. Entwickelt wurde das SAS - Macro für 3 bzw. 4 parametrische Clusteranalysen, welches die optimalen Verhältnisse zwischen Standardisierung/ Normalisierung, Fusionsmethoden, Metriken und Variablengewichte finden kann.**
- **8. SAS bietet hervorragende Tools für Rank Mining an.**

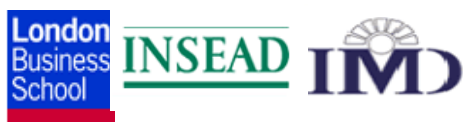

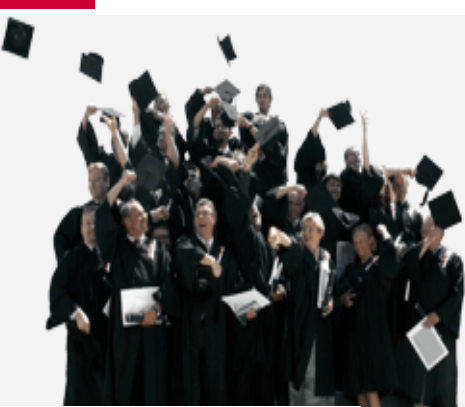

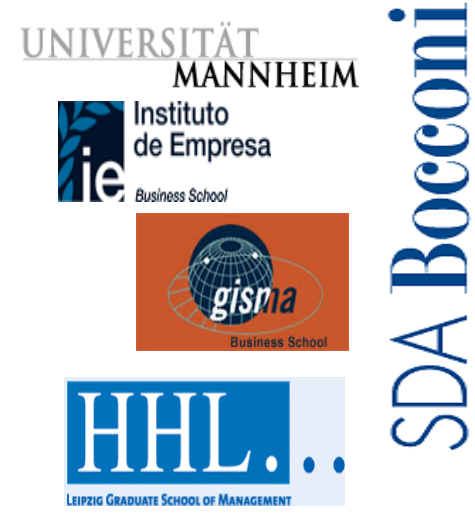

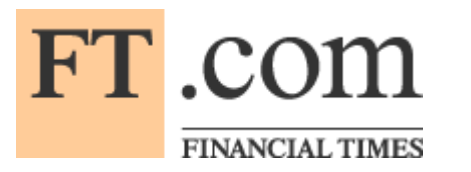

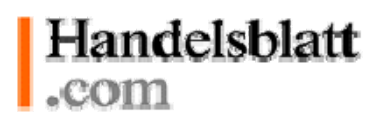

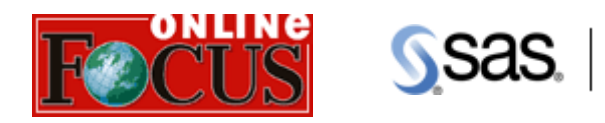

# • D A N K E für Ihre Aufmerksamkeit!

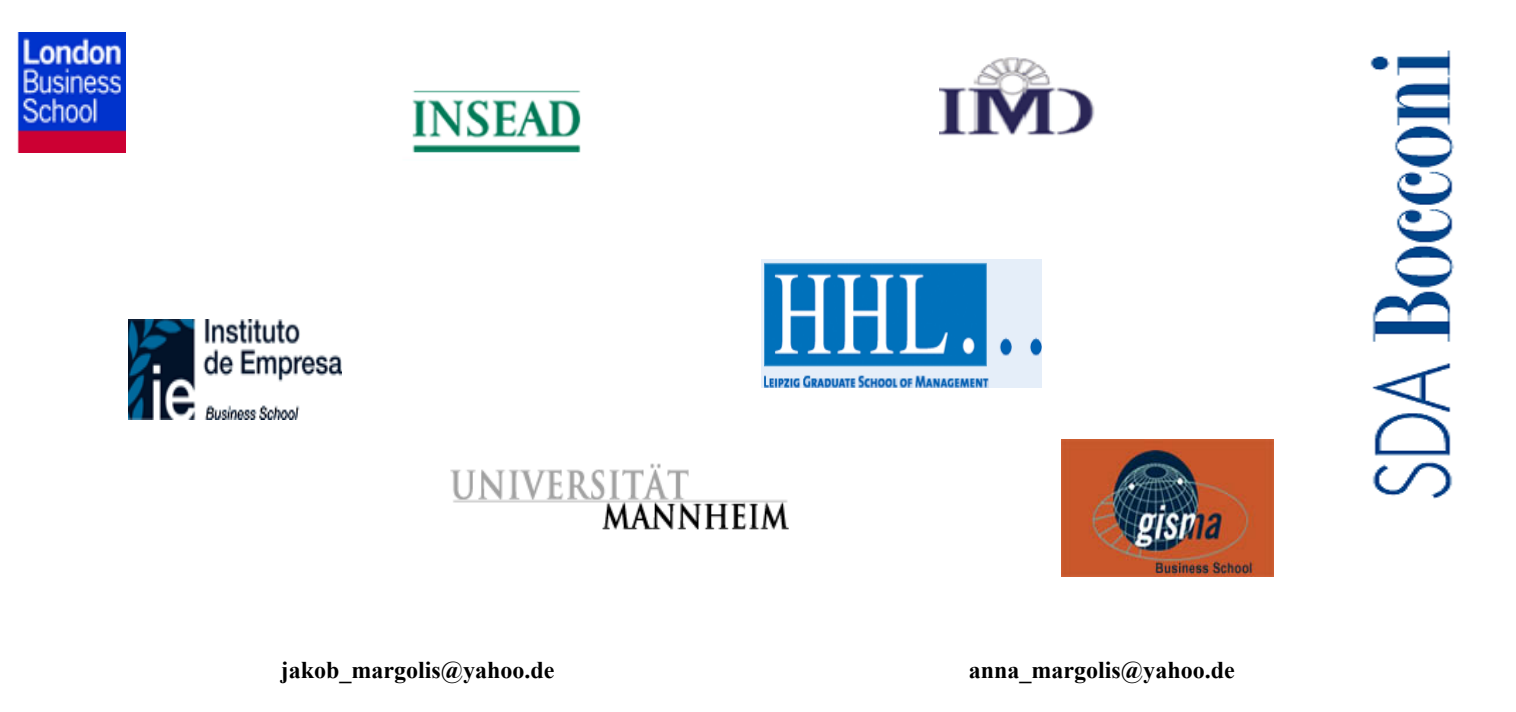

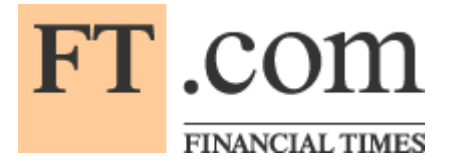

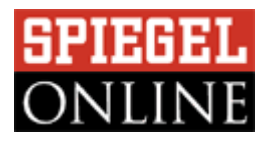

# Höhe der Uni-Studiengebühren in Europa

- •Höhe der Uni-Studiengebühren in Europa
- •
- •Großbritannien 1869 € pro Jahr
- •Niederlande 1476 € pro Jahr
- •Österreich 726 € pro Jahr
- •Belgien 726 € pro Jahr
- •Frankreich Einschreibegebühr
- •von 150 € bis 290 € pro Jahr
- •Dänemark keine
- •Deutschland keine?

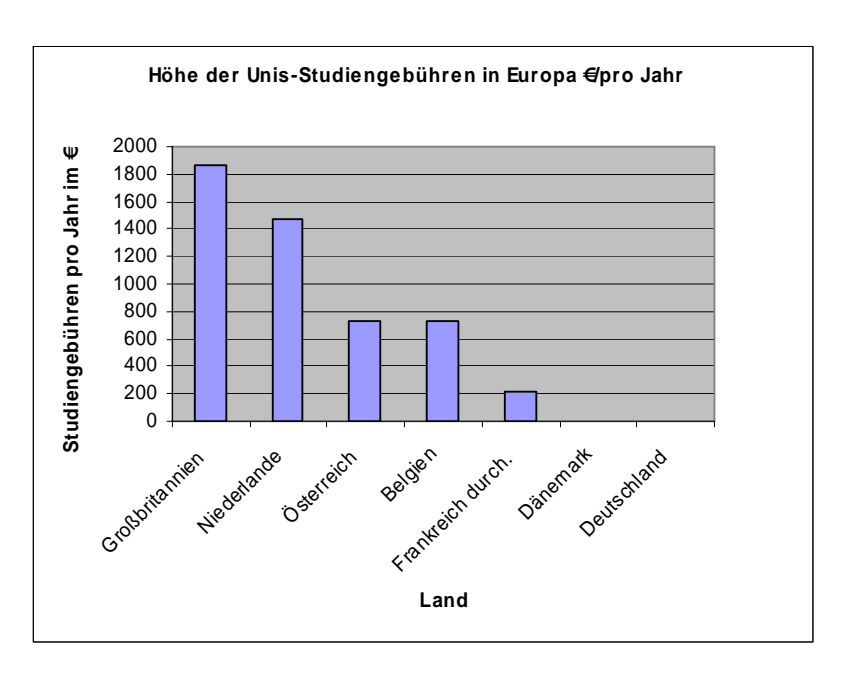

FT .com **FINANCIAL TIMES** 

# HARVARD BUSINESS SCHOOL

# **Handelsblatt** .com

# Elite Unis/FH in Deutschland

- •**Ein Elite-Unis-Kriterium (**Renommierte Professoren**)**:
- • Anzahl die Nobelpreisträgern in Physik, Chemie, Medizin in Deutschland, GB, USA

露面 W

- •Jahren Deutschland GB USA
- •1901 - 1910 12 (3+5+4) 4 2
- •1995 - 2004 4\* (3+0+1) 10 44
- •\* Drei aus vier deutsche Nobelpreisträgern arbeiten in Ausland
- • **Signifik. Kriterien** für die Ermittlung die Elite-Unis (bzw. BWL-Fakultäten) in Deutschland:
- • Anzahl die renommierte Professoren z.B. in Uni-Bonn arbeitet Nobelpreisträger Prof. R.Selten (Wirtschaftswissenschaften);
- •Tradition ( wieviel Jahren existiert Studie);
- •FT:Gehalt (in \$) 5 J. nach Uni-Abschluss;
- •FT:Gehaltsanstieg (in %) ;
- •FT:Forschungsbewertung (Rang);
- •FT:Anteil ausländ.Studenten (in%);
- •Praktika in Deutschland (Monate);
- •Praktika im Ausland (Monate);
- •HB:Nennungen in % (Image, Peer-Ranking);
- •HB:Qualifikation der Studenten GMAT-Test (Punkten);
- •HB:Studiengebühren ( € );
- •HB:Verhältnis Professoren zu Studenten;
- • **Vorschlag**: Uni-Rank-Cluster-Modell von 12 signif. Kriterien, **ohne Zielvariable (Rank**) entwickeln und deutsche Unis klassifizieren (Clusteranalyse-Spiele).
- •\*Quelle: Der Spiegel Nr. 34/2005; FTD; HB

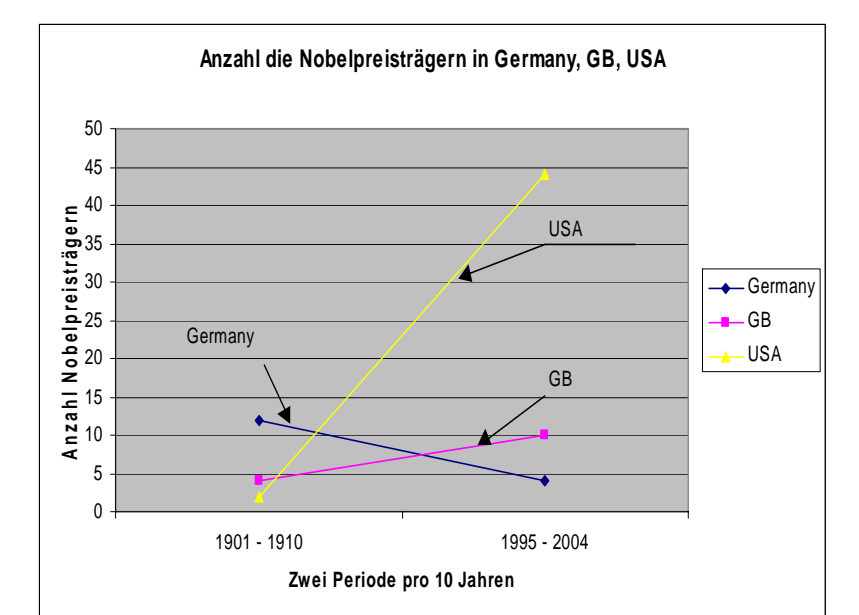

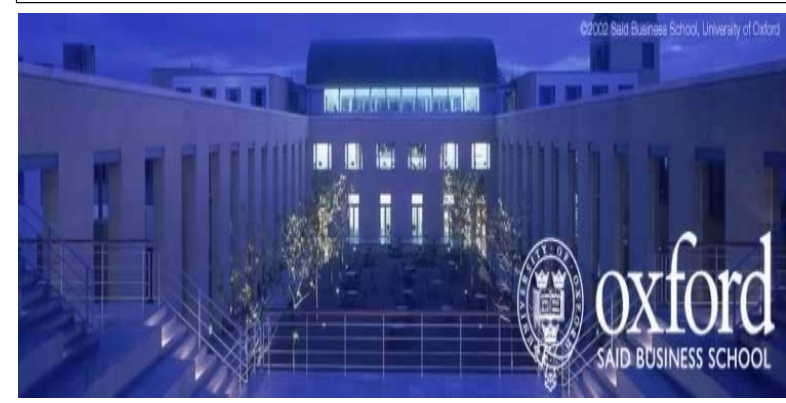

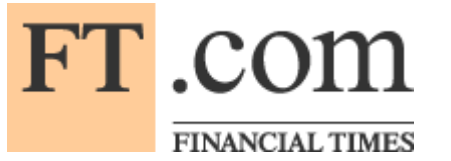

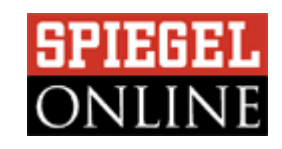

# Typisches Uni-Abschlussalter bei einer Studiendauer von 5 bis 6 Jahren

- •Typisches Uni-Abschlussalter
- $\bullet$ bei einer Studiendauer von 5 bis 6Jahren
- •
- •Land Alter der Uni-Absolventen
- •Australien 22
- •Großbritannien 23
- •Österreich 23
- •Irland 23
- •Frankreich 24
- •Japan 24
- •Deutschland 26

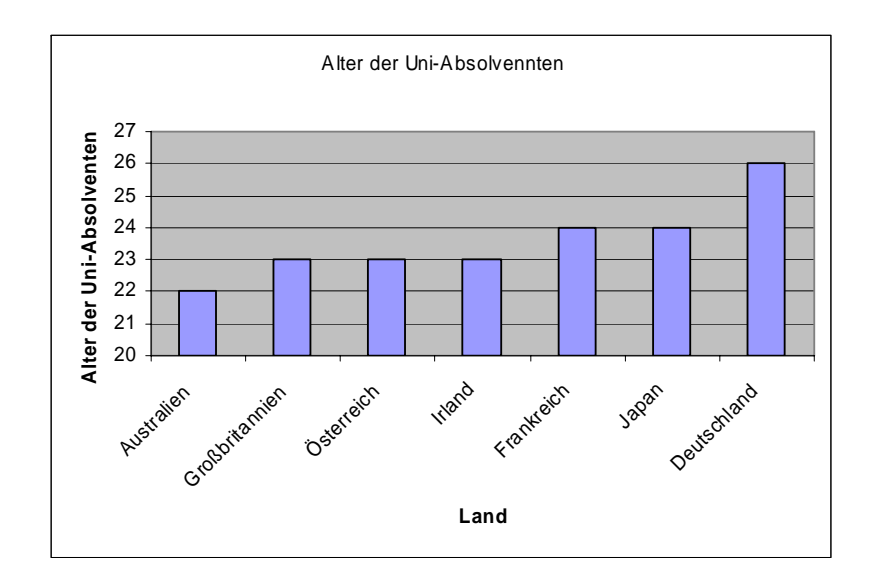

•Quelle: Der Spiegel Nr. 34/2005

 $d_{15}(x, y) = [(\sum_{j=1}^{v} w_j |x_j - y_j|^p)W/(\sum_{j=1}^{v} w_j)]^{1/r}$ 

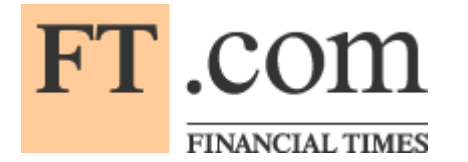

### Das Problem der Proximitätsmessung: Proc CLUSTER ohne standardisierte Daten

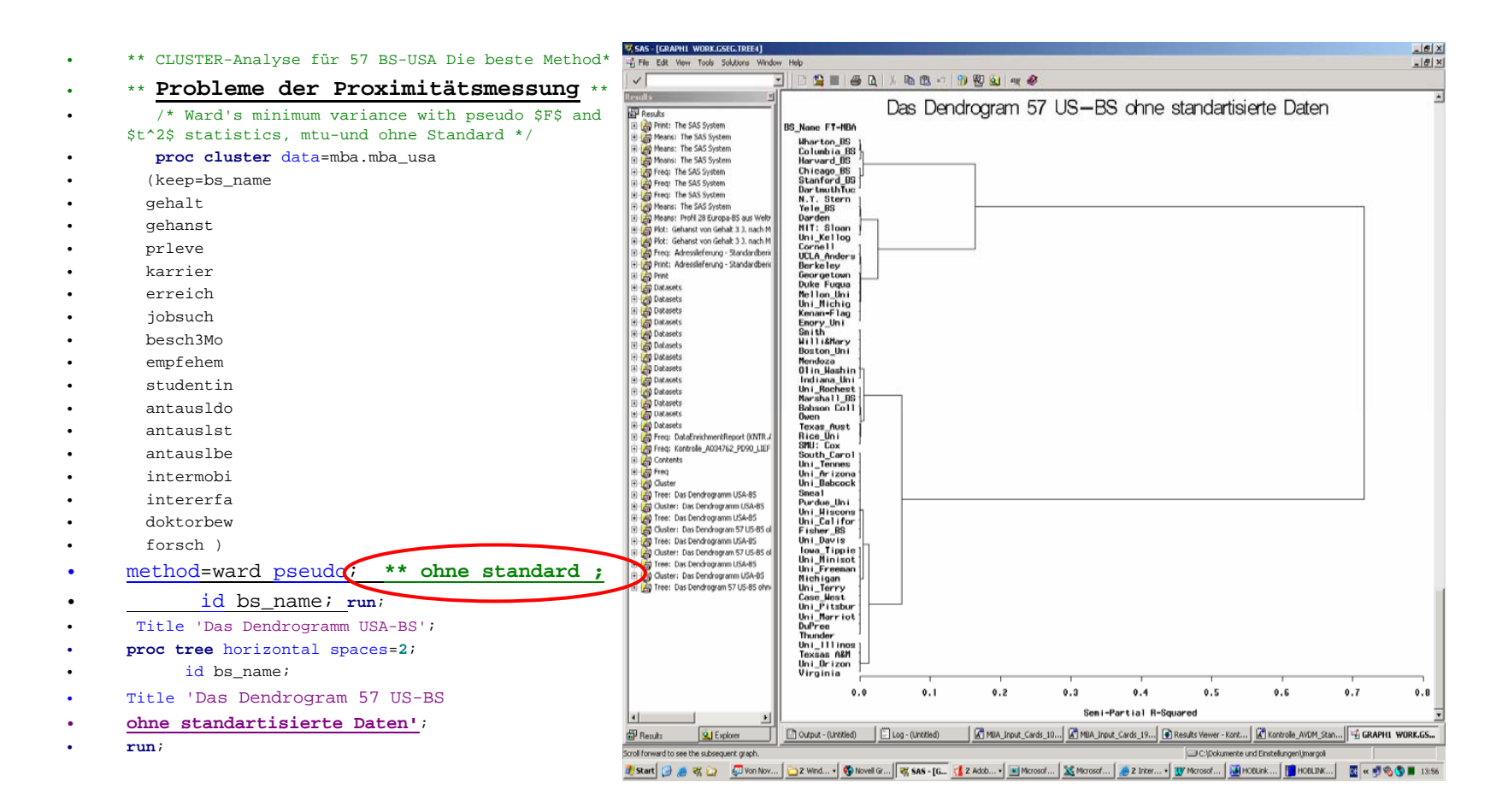

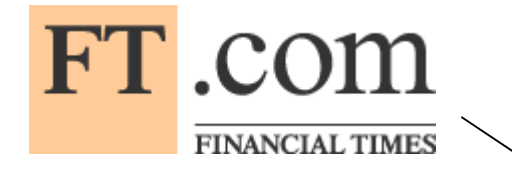

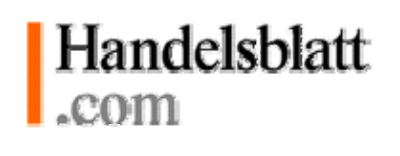

Angereicherte 19 europäische BS mit FT- und HB-Variablen

FT:

Gehalt (\$) 3 J. nach MBA-Abschluss; Gehaltsanstieg (%) vor MBA - und 3 J. nach MBA; Forschungsbewertung (Rang); Anteil ausländ.Studenten (in%);

**HB** 

Nennungen in % (Image, Peer-Ranking); Berufserfahrung: durchschnittlich in Jahren; Qualifikation der Studenten durchschnitt. GMAT-Test (Punkten); Studiengebühren (Euro); Verhältnis Professoren zu Studenten;

- • Korrelationsanalyse zwischen Variablen aus verschiedenen Datenquellen (z:.B. HB-Studiengebühren als Investitionen und FT-Gehalt 3 J. nach MBA-Abschluss) ergibt neue Ergebnisse:
- • **Return on Investment (RoI) für europäische MBA-Markt und bestimmt wirkliche Studiengebühren.**

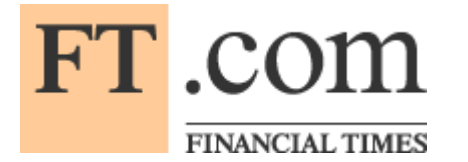

Handelsblatt .com

# Business School-Budgetoptimierung (Aufgabenstellung)

- • Aufgabestellung ist Linear Programmierung Modell LP-Modell (Proc LP):
- •Zielvariable ist Rang =  $Co + Summe(Ci*Xi)$ => min.
- •MBA-Kriterien-Intervalen:  $Ai \leq Xi \leq Bi$ :
- •Einschränkungen:
- •100 <= Studiengebühren <= 500 (in €);
- •0,05 <= Verhältnis Professoren zu Studenten <= 2,27;
- •1 <= Forschungsbewertung <= 100 (Rang);
- •0 <= Anteil ausländ.Studenten <= 90 (in%);
- • $0 \leq$  Nennungen  $\leq$  100 (in %)
- • $3 \leq$  Berufserfahrung  $\leq$  8 ( in Jahren);
- • 570 <= Qualifikation der Studenten GMAT-Test <= 707 (Punkten);
- •0 <= Anzahl renommierte Professoren <= RPmax.;
- •u.a.
- •Budget-Modell =  $E_0$  + Summe $(Ei*Xi)$  <= Budt.max., aber **Budget-Daten** für 19 führende europäische Business Schools **wissen wir leider nicht !!!**

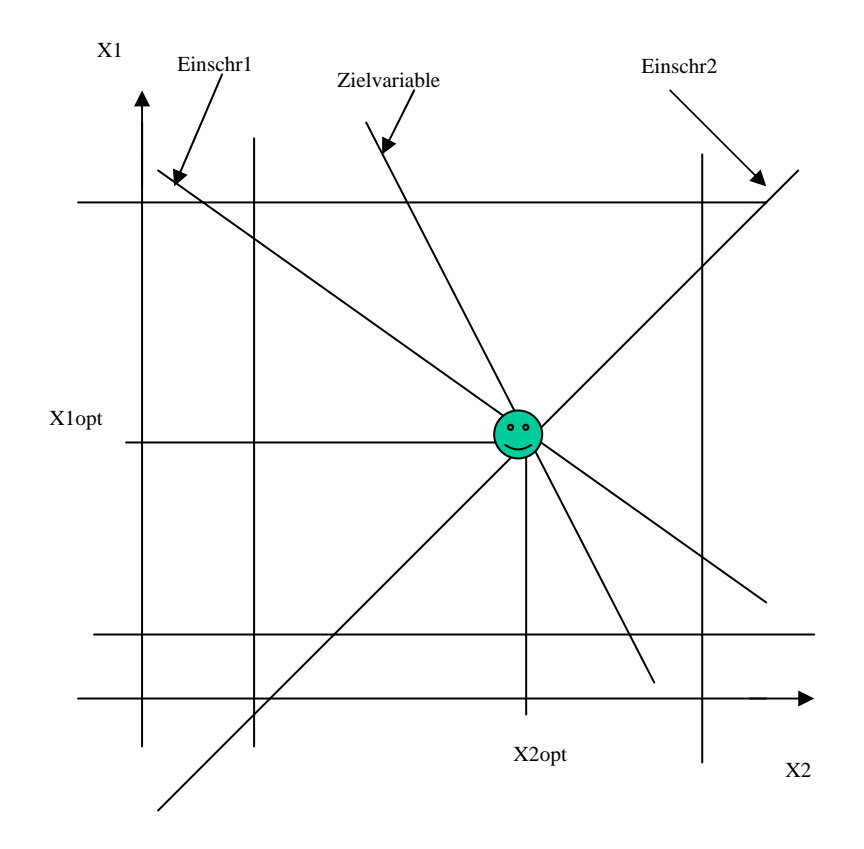

# FT .com

### FINANCIAL TIMES

Beispiel: Vier parametrische SAS-Cluster-Analysen mit Standardisierte Daten, Cluster-Algorithmen WARD, Minkowski-Metriken (p=3, r=2) und Variablen-Gewichte

- • **proc distance** data=mba.mba\_usa out=mba.Dist **method=POWER(3,2);**
- • \*\* Asymetrysche Minkowski-Metrik p=3 r=2 und Standard-Datei \*\*;
- •var interval(gehalt--forsch / **std=Std**
- • **weights** <sup>=</sup>**0.37 1.0 .0 .0 0.15 .0 .0 0.3 .0 .0 0.37 .0 0.24 .0 .0 0.57**);
- •\*\* z.B. Gewichts  $i =$  relative t i Value d.h. nich isotropische Var-Raum \*\*;
- •/\*

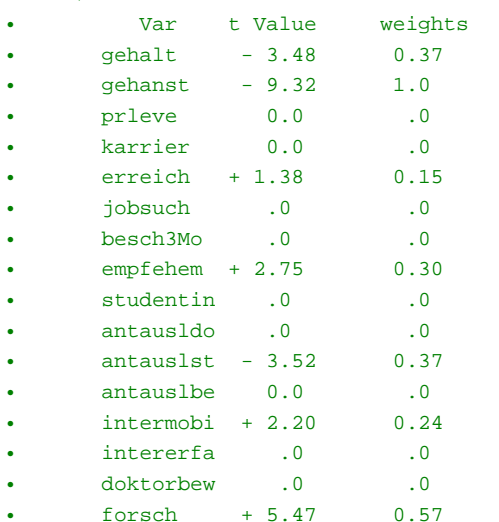

- •/ std=Std;
- •\*/
- •id bs name;
- •**run**;
- •options ls=**120**;
- •**proc print** data=mba.Dist(Obs=max);
- • title 'First 57 US-BS: PROC DISTANCE 1.method=ward 2.Standard-Daten 3.Var-Gewichte = relativ.t\_i Value aus REG-Modell';
- •**run**;
- • **proc cluster** data=mba.Dist method=Ward outtree=mba.Tree noprint; \* ohne STD \*;
- • title 'Asimetrische Minkowski-Metrik method=POWER(3,2)';
	- id bs\_name;
- •**run**;

•

•

- •\*\* axis1 order=(0 to 1 by 0.1);
- • **proc tree** data=mba.Tree haxis=axis1 horizontal;
- •\*\* height rsq;
- •id bs name;
- •**run**;

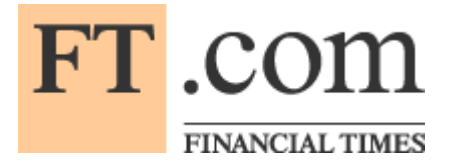

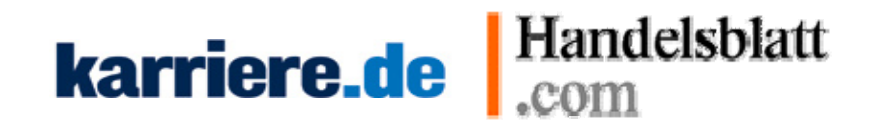

Clusteranalyse der drei führenden deutschen MBA vs. 19 europäische MBA

Clusteranalyse der drei führenden deutschen MBA und 19 europäischen MBA

```
** CLUSTER-Analyse Die beste Methode aus 11 SAS-Methoden**;
Ward's minimum variance and 6 Variables*/
proc cluster data=mba.mba_22bs_sas outtree=mba.Tree 
  (keep=bs_name nennung berufser gmat studgeb profstud ausstud) 
      method=ward pseudo standard; 
      id bs_name; /** nur Char **/;
   run; Title 'Das Dendrogram 19 europäische MBA + 3 deut. MBA';
proc tree data=mba.Tree horizontal spaces=2; 
      id bs_name; 
   run;
```
SAS-Frage: Wie können wir nicht nur mit Euklidischen Distanz(q=2) sondern mit anderen Metriken wie MINKOWSKI - Metrik die Clusteranalyse durchführen?

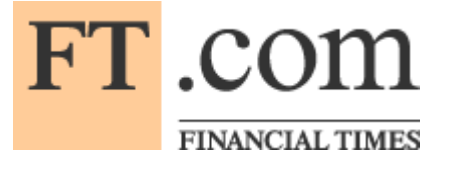

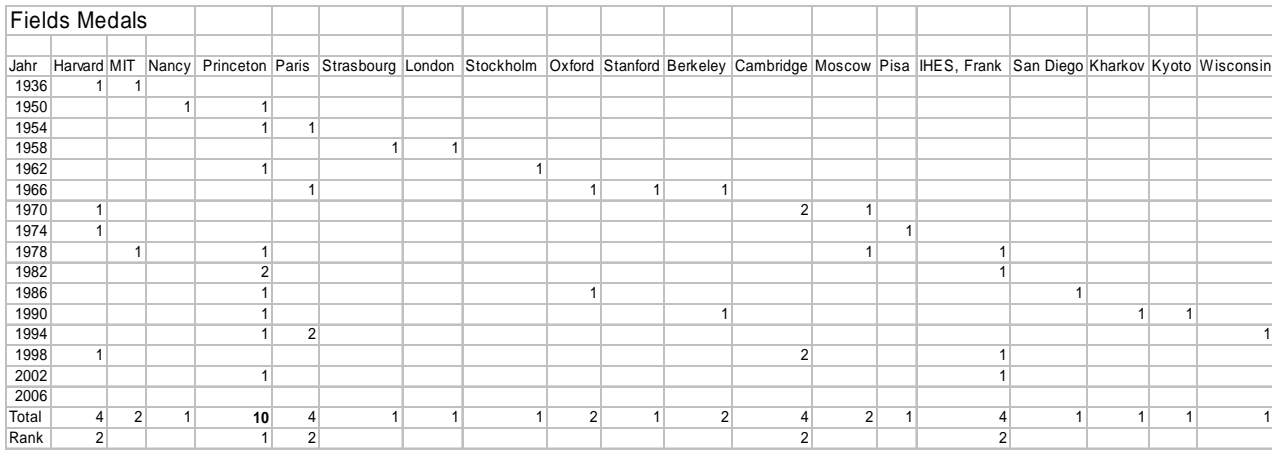

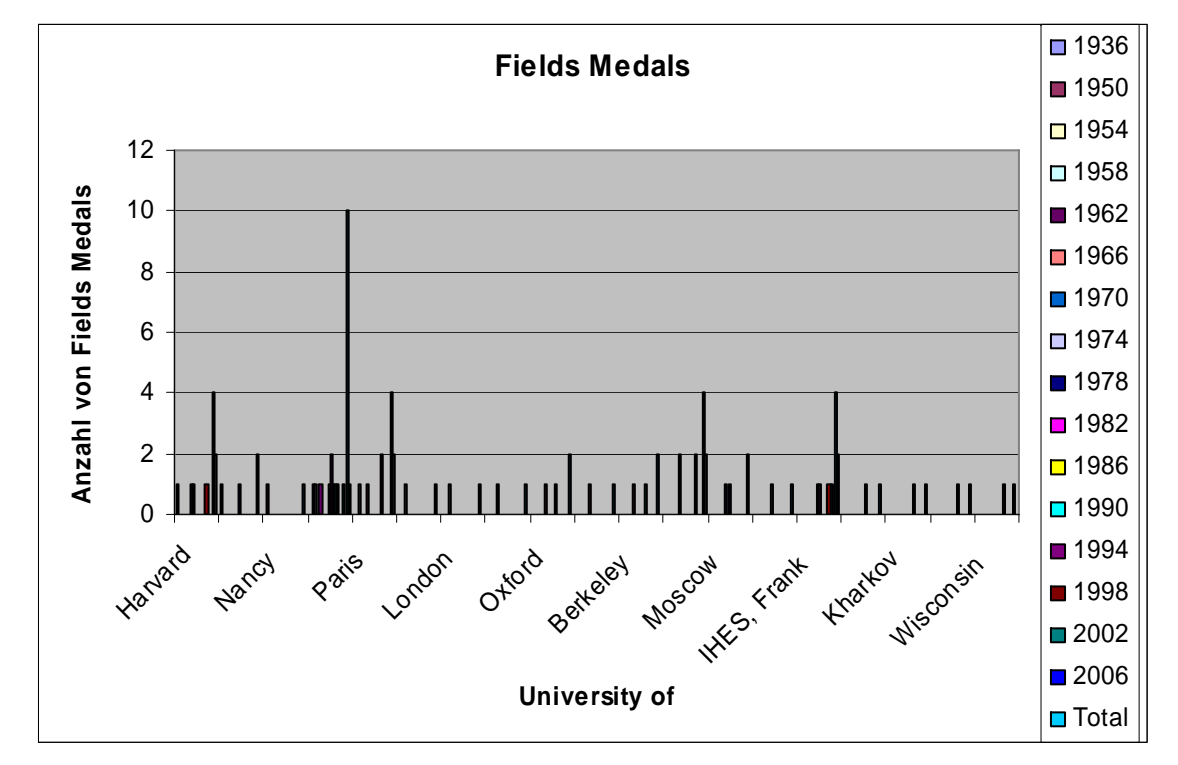